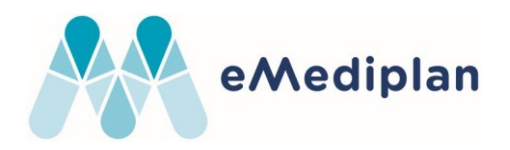

# **eMedication Plan ChMed23A**

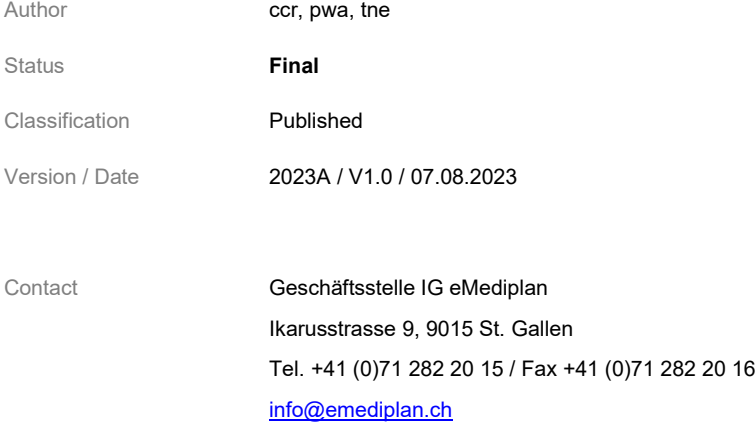

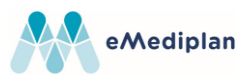

# <span id="page-1-0"></span>1. Table of contents

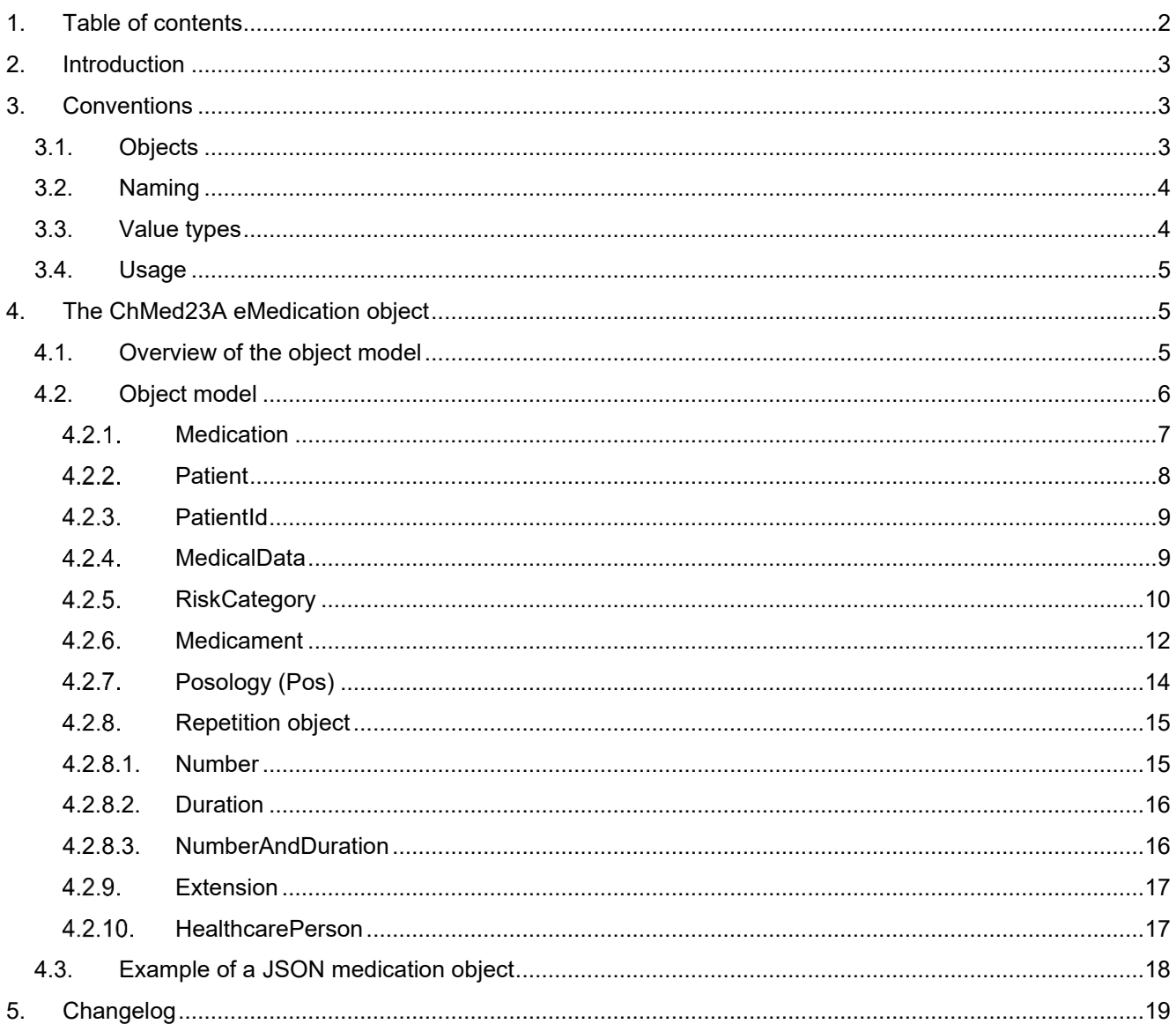

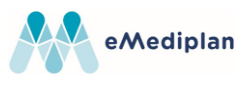

# <span id="page-2-0"></span>**2. Introduction**

Medication plans are a central pillar of any eHealth solution. To enable interoperability between eHealth systems in Switzerland, the organisation "[IG eMediplan](https://emediplan.ch/)" was founded in 2016. Its aim is to support and provide public, open-source, medication plan formats used by a broad group of stakeholders from the public and private sectors.

This paper describes the specification and reference implementation of the object model for a medication plan, the so-called ChMed23A.

The reference consists of the content and layout specification for the electronic document, a JSON file containing a medication.

The content and layout specification for a paper-based layout used in Print/PDF scenarios is described in the document "eMediplan\_Paper-based\_Layout".

A ChMed23A can be transmitted using the so called ChTransmissionFormat<sup>1</sup>, which specifies the type of the content and includes the compressed and Base64 encoded content.

ChFormat: {inputType}.{compressed-base64-payload} Example: ChMed23A. H4sIAAAAAAAACq2OOw4CMQxE7zIt2ZUTAmzcLZsGiU+KUCEKYKlokIACRbk7jkLBAWisZz/NyAmb6/gAHxJ WI7hsGgqhnsIOnBDBRmF4+9cebCuBtUL0Xy38g73MnIu+DxX/1nRUkCRiv1zLl9tzOF1uIloqxj9FGTKmId1oHcn xtGM7a+28c9YtJqSZCPkD+iD8fPQAAAA=

This allows IT systems to store and transmit electronic medication plans in the form of a JSON file in UTF-8. It also enables the medication plan to be transmitted in a print-based form by using QR barcodes. Therefore, the medication plan is readable by users and systems alike. This is necessary to guarantee simple handling.

The possibility to transmit and store the compressed and Base64 encoded chunked payload (mainly to not exceed the maximum character size supported by a QR code), will be considered in the future. Here is an example which describes how to create chunks that fit on one line in this document: Chunk 1: ChMed23A.1/4.H4sIAAAAAAAACq2OOw4CMQxE7zIt2ZUTAmzcLZsGiU+KUCEKYKlokIACRbk7jk Chunk 2: ChMed23A.2/4.LBAWisZz/NyAmb6/gAHxJWI7hsGgqhnsIOnBDBRmF4+9cebCuBtUL0Xy38g73MnI Chunk 3: ChMed23A.3/4.u+DxX/1nRUkCRiv1zLl9tzOF1uIloqxj9FGTKmId1oHcnxtGM7a+28c9YtJqSZCPkD+ Chunk 4: ChMed23A.4/4.iD8fPQAAAA=

# <span id="page-2-1"></span>**3. Conventions**

### <span id="page-2-2"></span>**3.1. Objects**

In the context of this document, properties named 'Object' can hold different types of data. Every object contains a type as well as properties defined by the type itself.

E.g. for dosage objects, a simple dosage only contains an amount:

```
{
   "t": 1, // Simple dosage
   "a": 1 // Amount of 1
}
```
<sup>1</sup> ChTransmissionFormat: Transmission format (currently used with ChMed and ChVac)

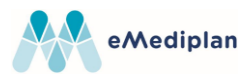

Whereas a dosage range specifies a minimum and a maximum amount:

```
{
   "t": 3, // Dosage range
   "aMin": 1.0, // Minimum amount of 1
   "aMax": 3.0 // Maximum amount of 3
}
```
Use the appropriate object type to represent the desired posology.

Objects must be deserialised according to the specified type.

#### <span id="page-3-0"></span>**3.2. Naming**

To minimise the size of the JSON files being generated, property names have been abbreviated using the following rules:

- Property names always start with a lowercase character.
- Properties holding an array of elements have the suffix 's', which represents the plural.
- Properties holding variable object types contain an 'o'. E.g. *PosologyDetail* object → po, *Dosage* object  $\rightarrow$  do
- If the abbreviation of a word consists of a single character, keep it lowercase; use CamelCase otherwise. E.g. MeasurementType  $→$  mt, ApplicationInstructions  $→$  appInstr

### <span id="page-3-1"></span>**3.3. Value types**

The following types are used for the properties in the model.

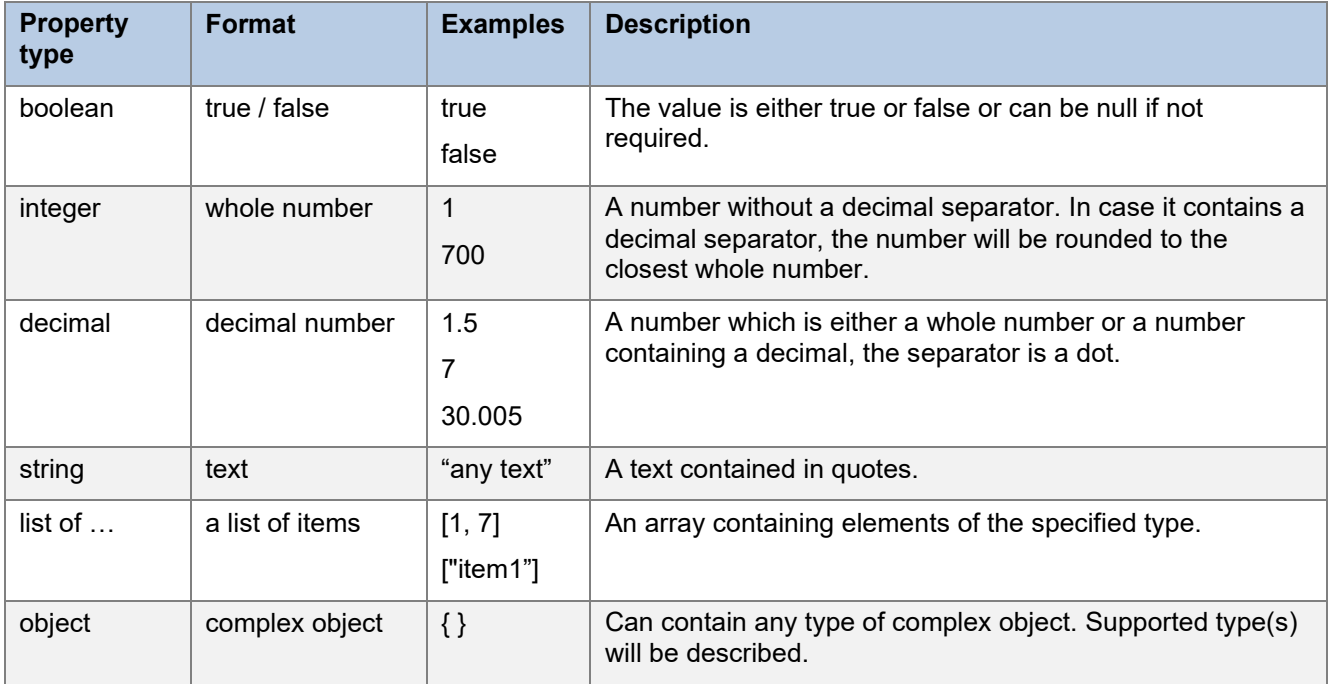

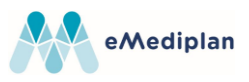

# <span id="page-4-0"></span>**3.4. Usage**

The usage specifies if a property must be provided. The following values can be set.

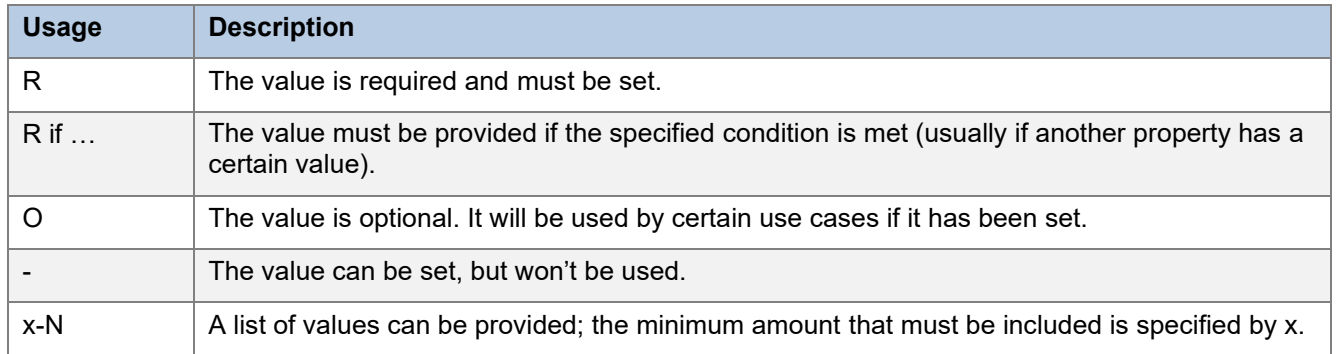

# <span id="page-4-1"></span>**4. The ChMed23A eMedication object**

### <span id="page-4-2"></span>**4.1. Overview of the object model**

The hierarchy of the object model is quite simple. A ChMed23A eMedication contains one patient with personal data and medical data and multiple medicaments with associated posologies.

The object model is represented using a [JSON](https://en.wikipedia.org/wiki/JSON) structure.

To allow serialisation and deserialisation in a QR barcode, the data size of the JSON file should be minimised. We therefore chose quite short property names. We recommend omitting required and optional fields when they are null or empty.

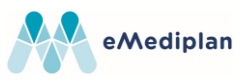

## <span id="page-5-0"></span>**4.2. Object model**

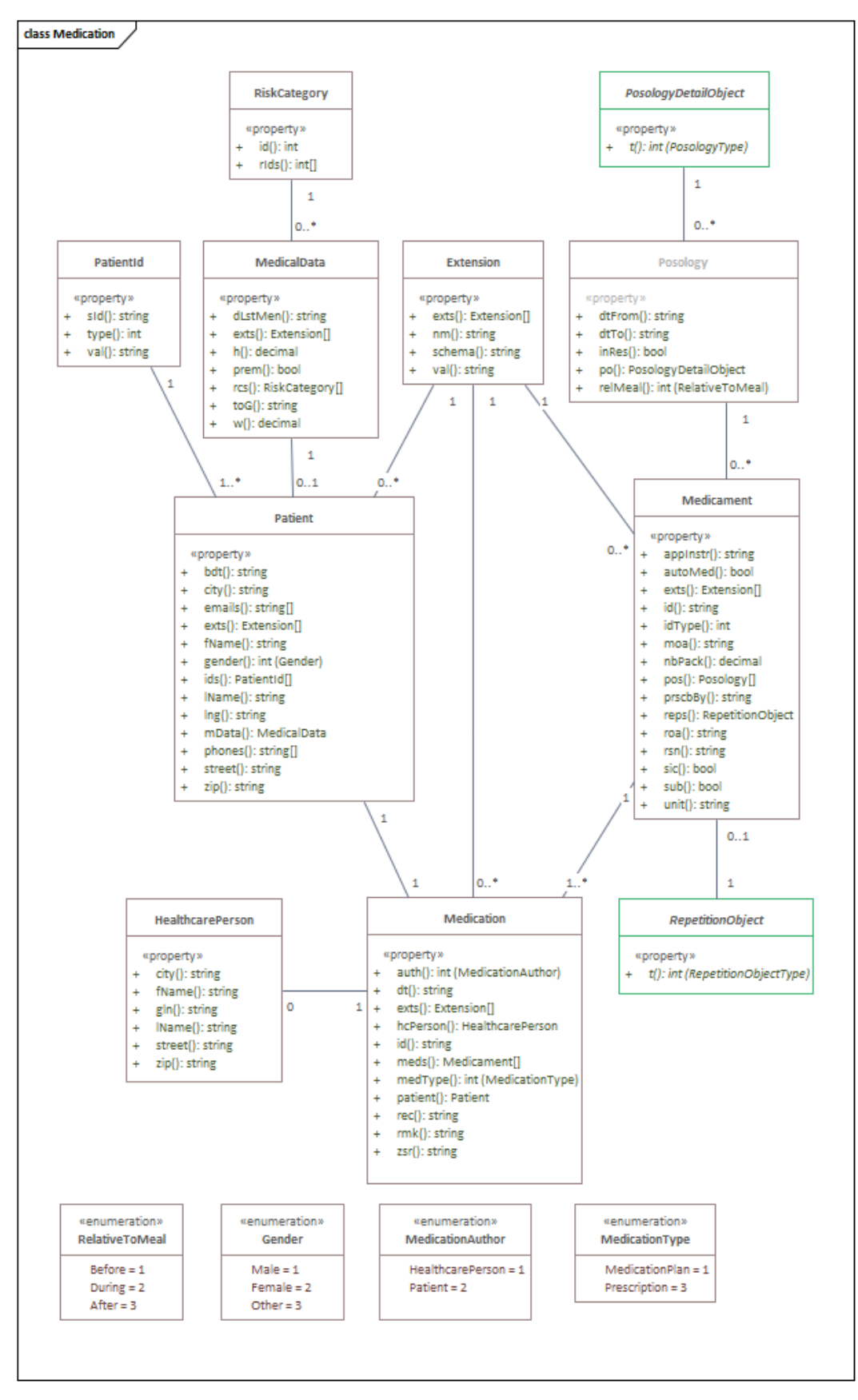

Note that the two blocks marked green (*PosologyDetailObject* and *RepetitionObject*) are dynamic objects, which have not been fully represented in this diagram. Please refer to the dedicated chapters in this document for additional details.

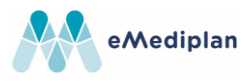

# <span id="page-6-0"></span>4.2.1. Medication

The *Medication* object is the main object; it contains exactly one *Patient* and a list of *Medicaments*.

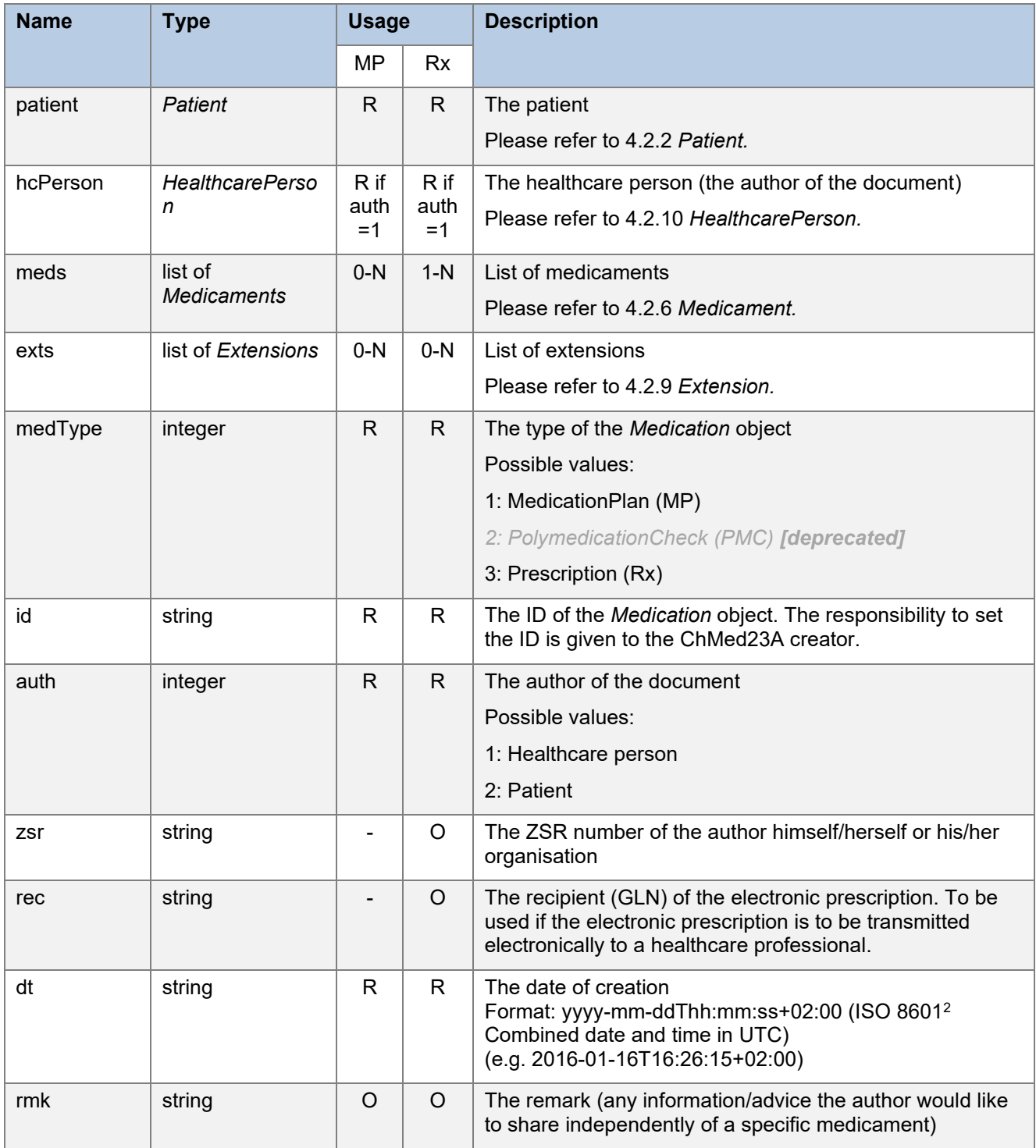

<sup>&</sup>lt;sup>2</sup> ISO 8601: http://en.wikipedia.org/wiki/ISO 8601

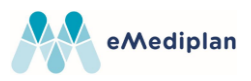

# <span id="page-7-0"></span>4.2.2. Patient

The *Patient* object contains the patient's personal and health data.

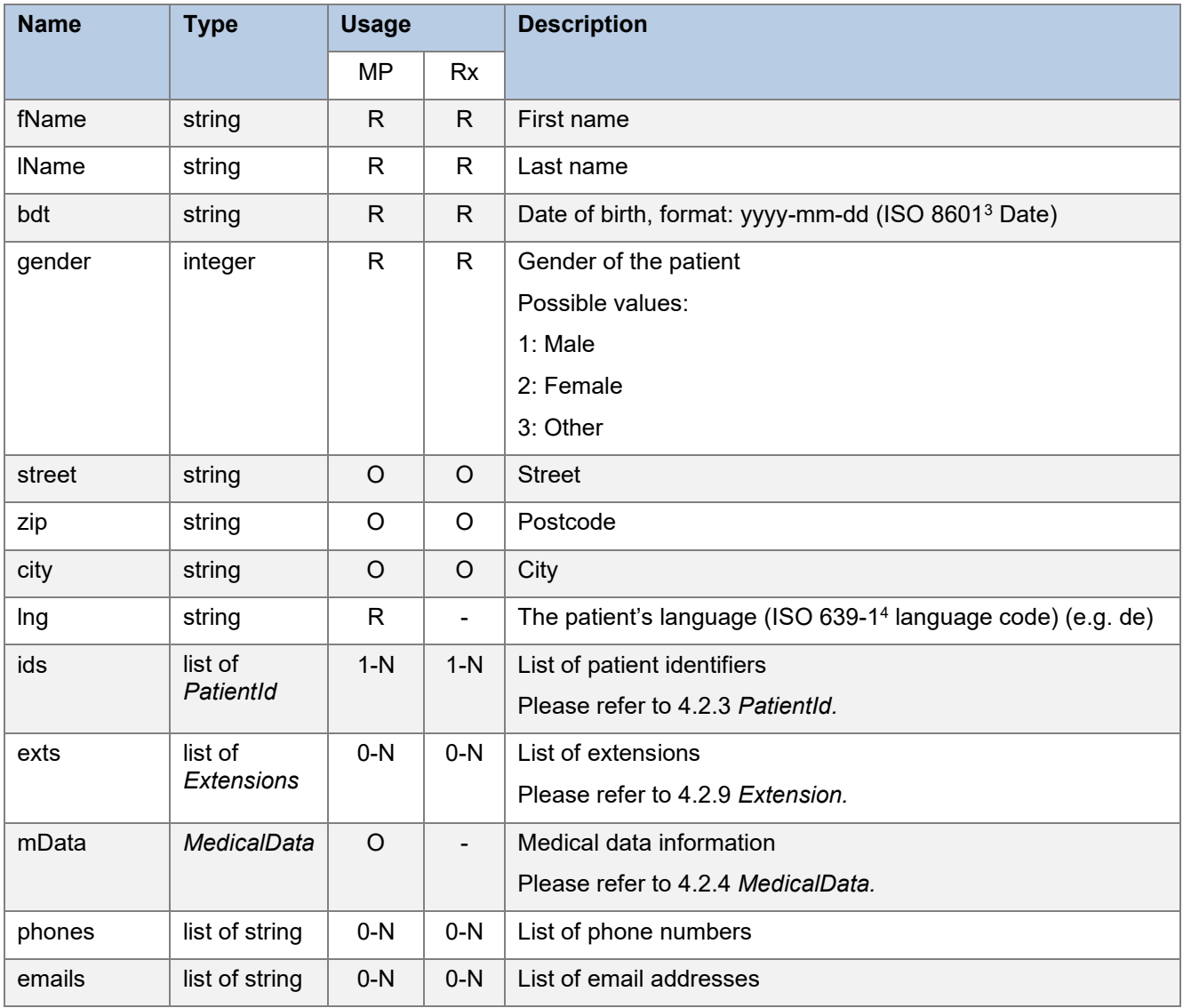

<sup>&</sup>lt;sup>3</sup> ISO 8601: http://en.wikipedia.org/wiki/ISO 8601

<sup>&</sup>lt;sup>4</sup> Language code ISO 639-1, full list: [http://en.wikipedia.org/wiki/list\\_of\\_ISO\\_639-1\\_codes](http://en.wikipedia.org/wiki/List_of_ISO_639-1_codes)

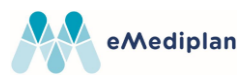

## <span id="page-8-0"></span>4.2.3. PatientId

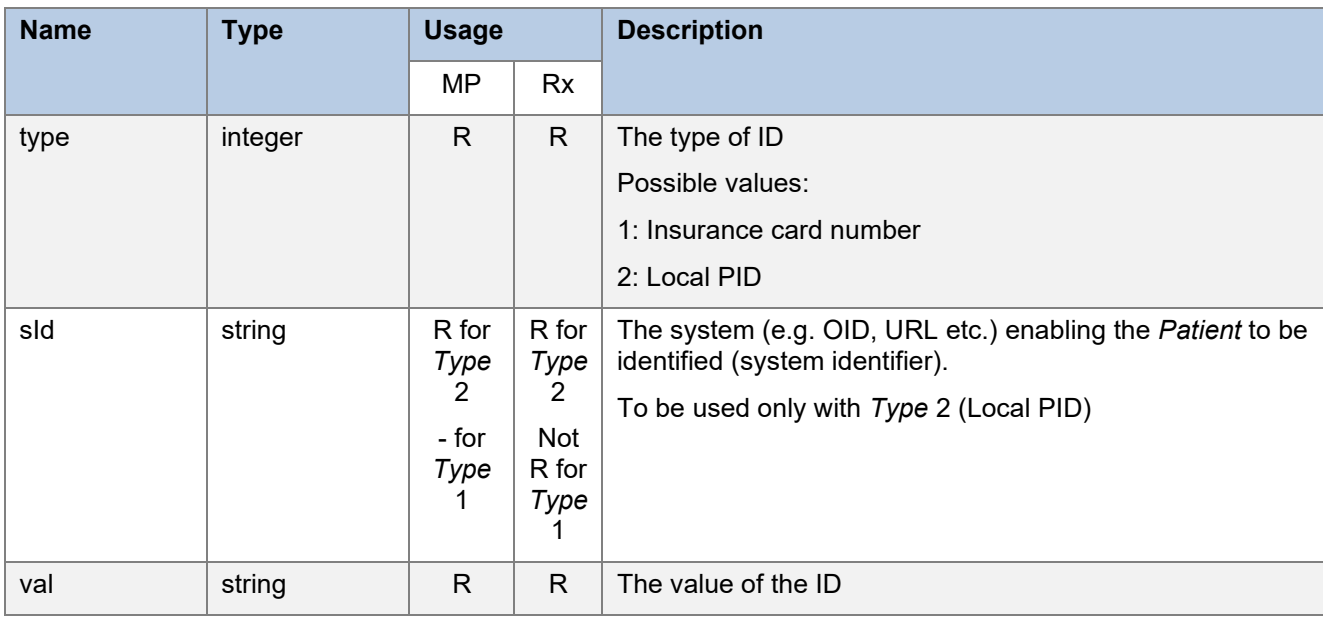

The *PatientId* object enables a patient to be uniquely identified.

### <span id="page-8-1"></span>4.2.4. MedicalData

Applies only to *medType* MedicationPlan (MP).

The *MedicalData* object contains the patient's health data.

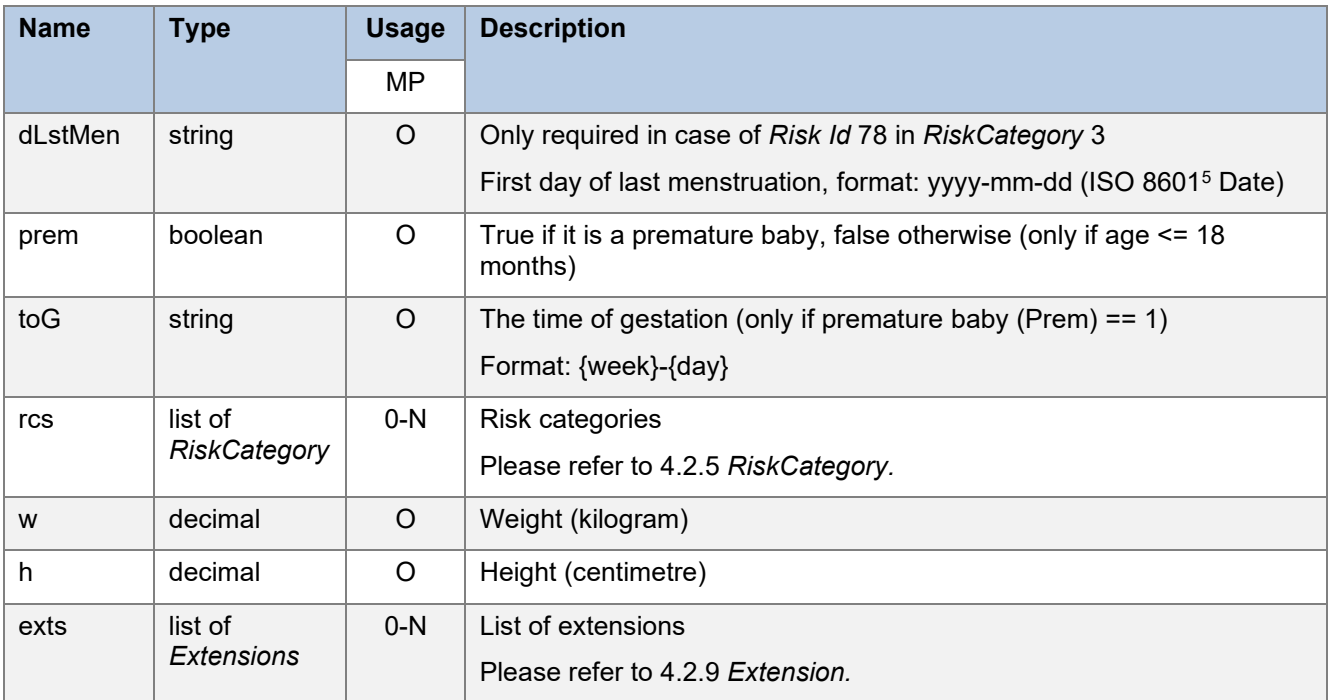

<sup>5</sup> ISO 8601: http://en.wikipedia.org/wiki/ISO 8601

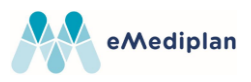

## <span id="page-9-0"></span>4.2.5. RiskCategory

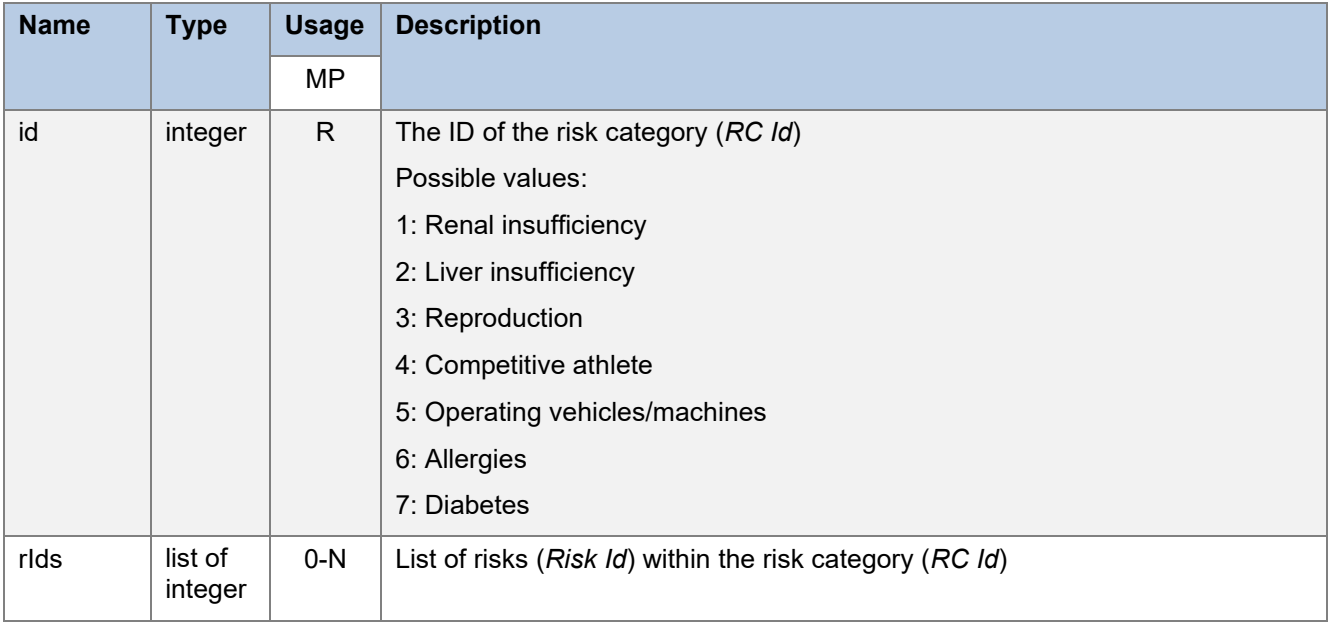

The *RiskCategory* object contains risks grouped by category.

If the risk category is specified without any risk being specified in the list of risks, the entire risk category is considered as explicitly excluded for the current patient. If the category does not exist, the risks are considered as unknown for the patient.

The possible risks are listed below. The allergies have not been listed here. You can find them in the [CDSCODE](https://index.hcisolutions.ch/DataDoc/element/cdscode) schema of the INDEX database by HCI Solutions AG (CCHTYP: 'CHA') or on the website of the [eMediplan FHIR Implementation Guide.](https://chmed20af.emediplan.ch/fhir/CodeSystem-chmed20af-codesystem-risks-cdscode.html)

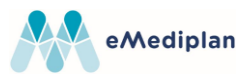

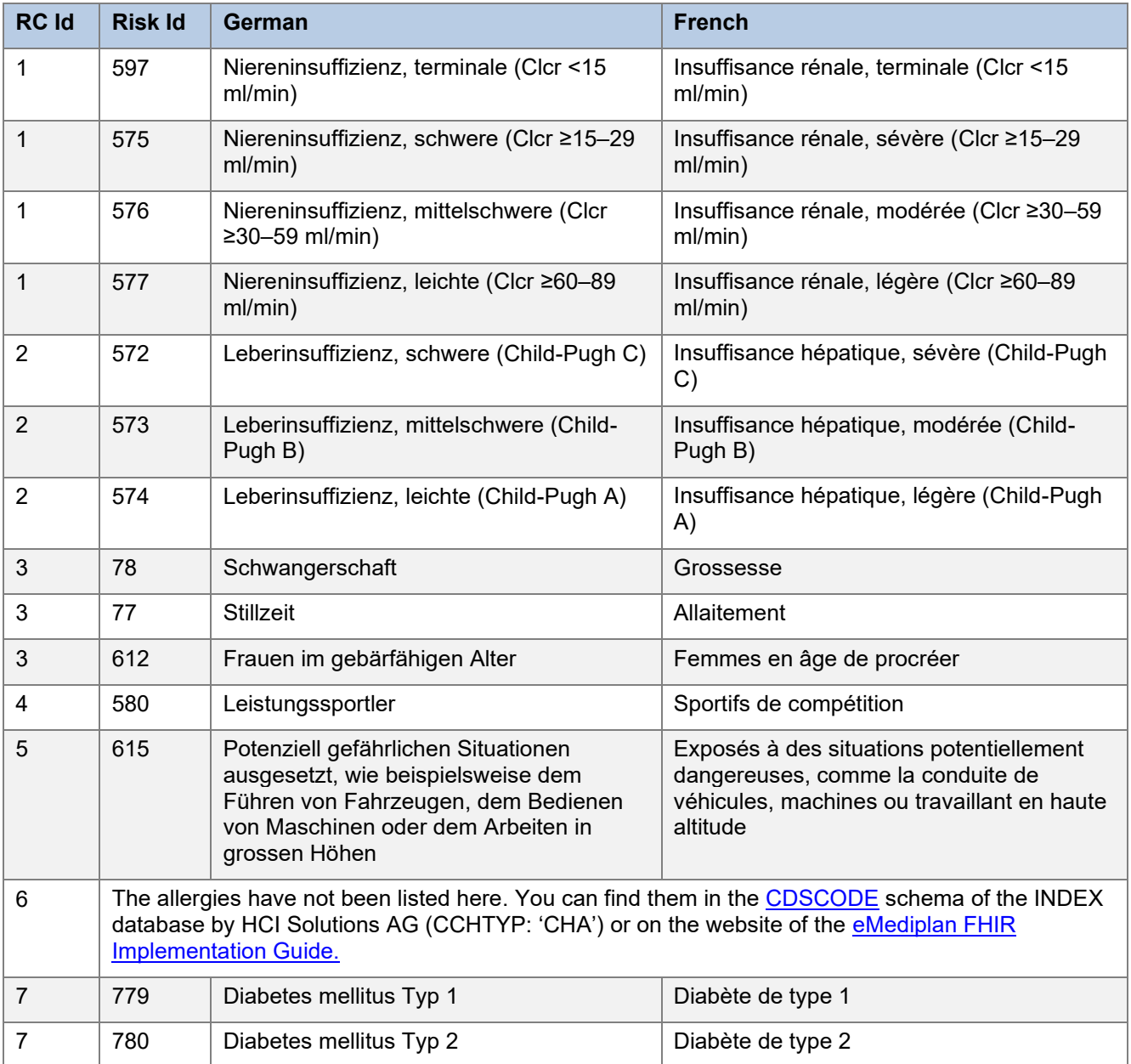

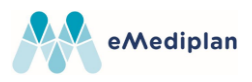

### <span id="page-11-0"></span>4.2.6. Medicament

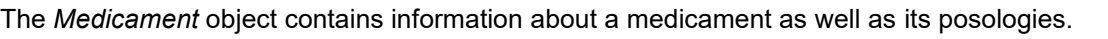

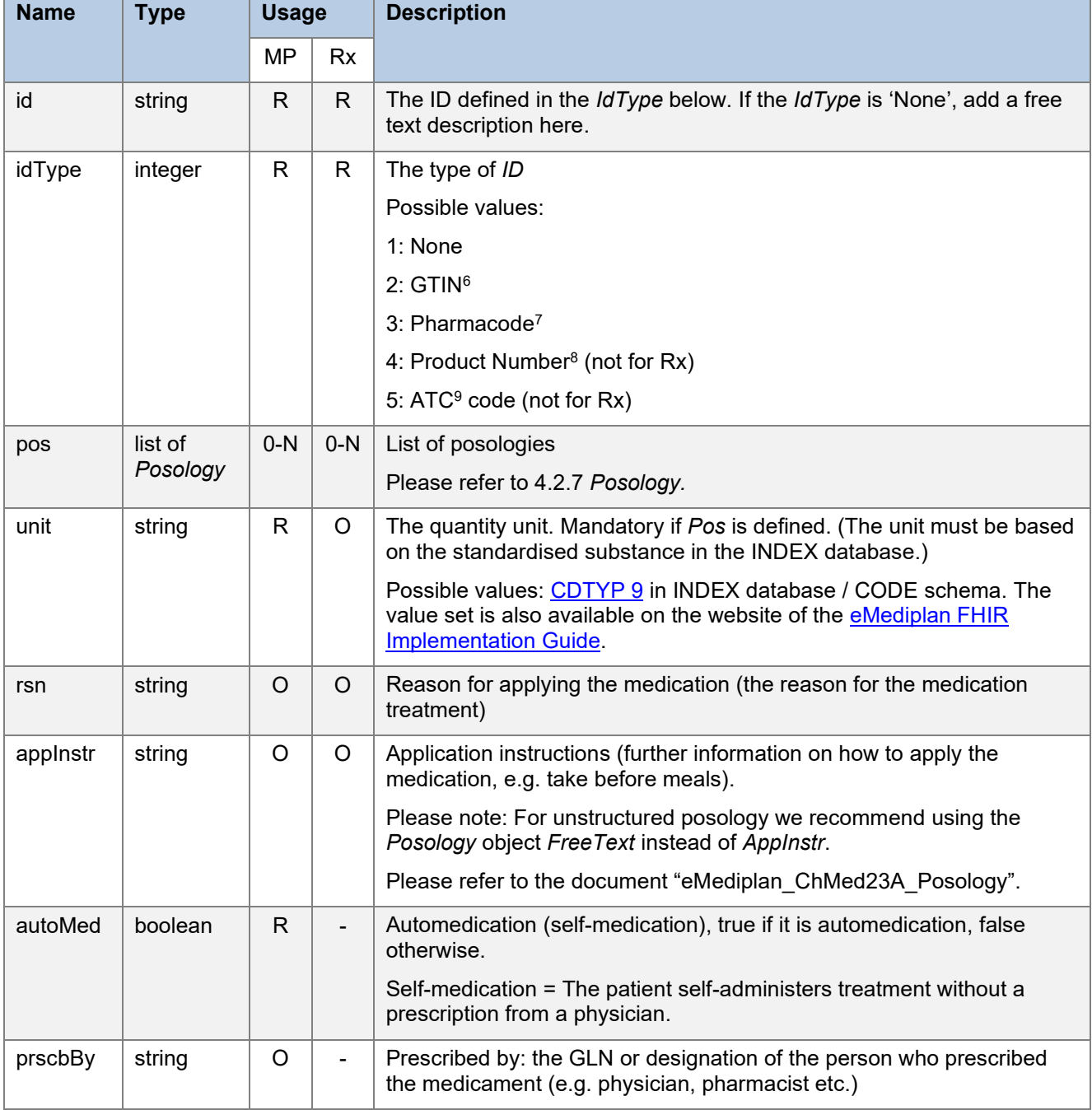

*The table continues on the next page.*

<sup>6</sup> Global Trade Item Number (GTIN):<https://www.refdata.ch/de/artikel/anmeldung/artikel-refdatabase-gtin>

<sup>&</sup>lt;sup>7</sup> The Pharmacode is the main article identifier in the INDEX database. It is managed by the editorial team at HCI Solutions AG.

<sup>&</sup>lt;sup>8</sup> The product number is a unique identifier for products in the INDEX database. It is managed by the editorial team at HCI Solutions AG.

<sup>&</sup>lt;sup>9</sup> The Anatomical Therapeutic Chemical code (ATC) is a unique code that is used to classify medicaments according to anatomical, therapeutic and chemical aspects.

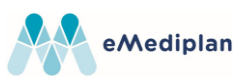

#### *The table starts on the previous page.*

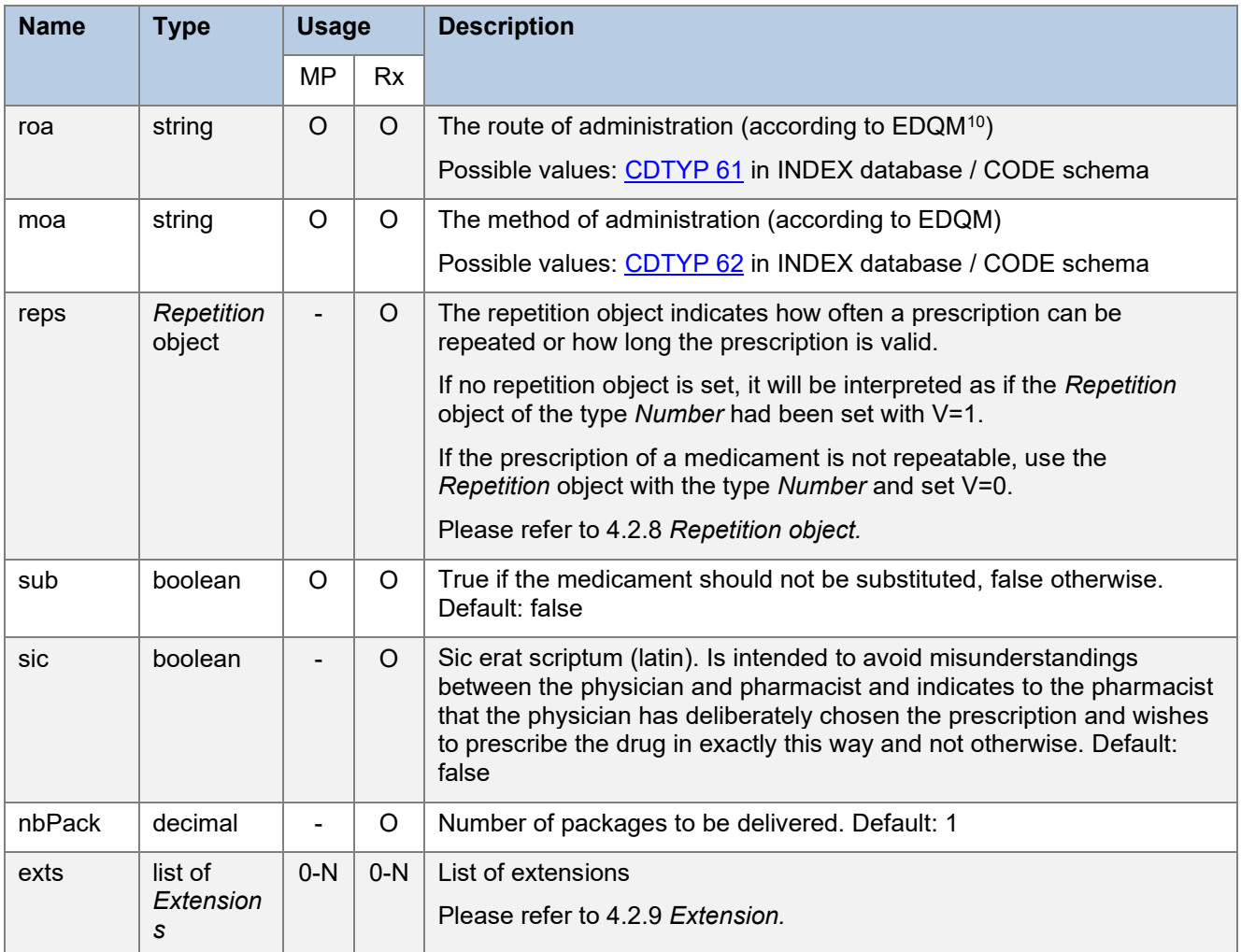

<sup>10</sup> EDQM: European Directorate for the Quality of Medicines & HealthCare

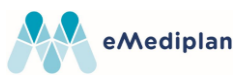

# <span id="page-13-0"></span>4.2.7. Posology (Pos)

A posology describes when and what amount of a medicament must be taken.

The table below describes the properties of a posology. Please refer to the document "eMediplan\_ChMed23A\_Posology" for additional information about creating posologies.

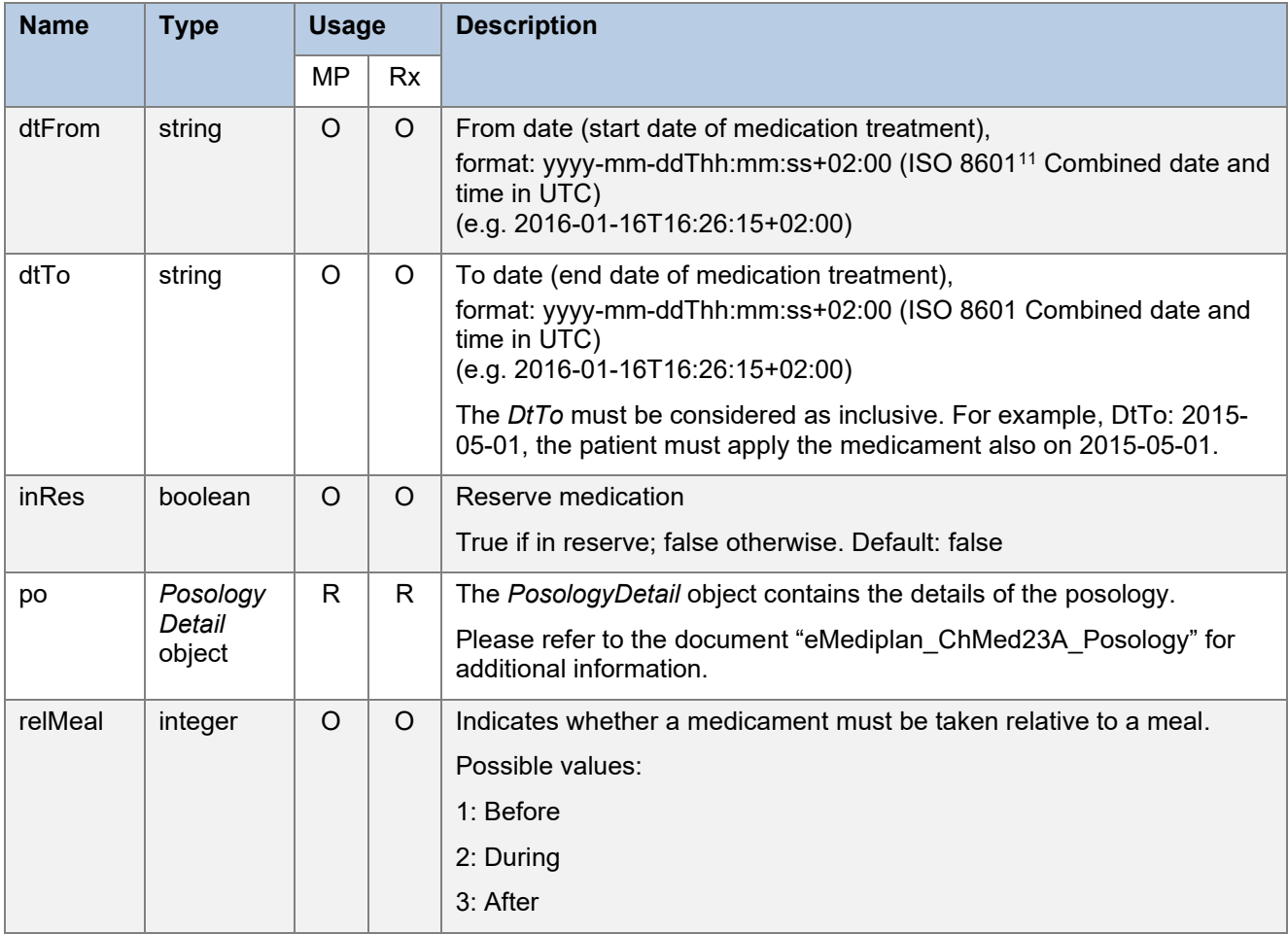

<sup>11</sup> ISO 8601: [http://en.wikipedia.org/wiki/ISO\\_8601](http://en.wikipedia.org/wiki/ISO_8601)

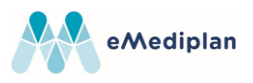

### <span id="page-14-0"></span>4.2.8. Repetition object

Applies only to *medType* Prescription (Rx).

The repetition object indicates how often a prescription can be repeated or how long the prescription is valid.

The following table shows all *Repetition* objects with their *Repetition* object type:

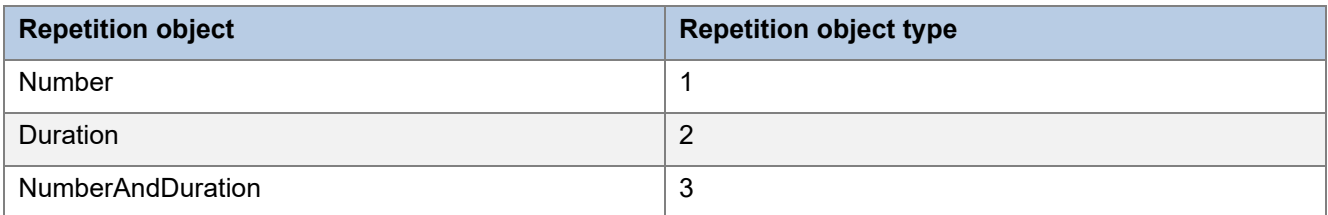

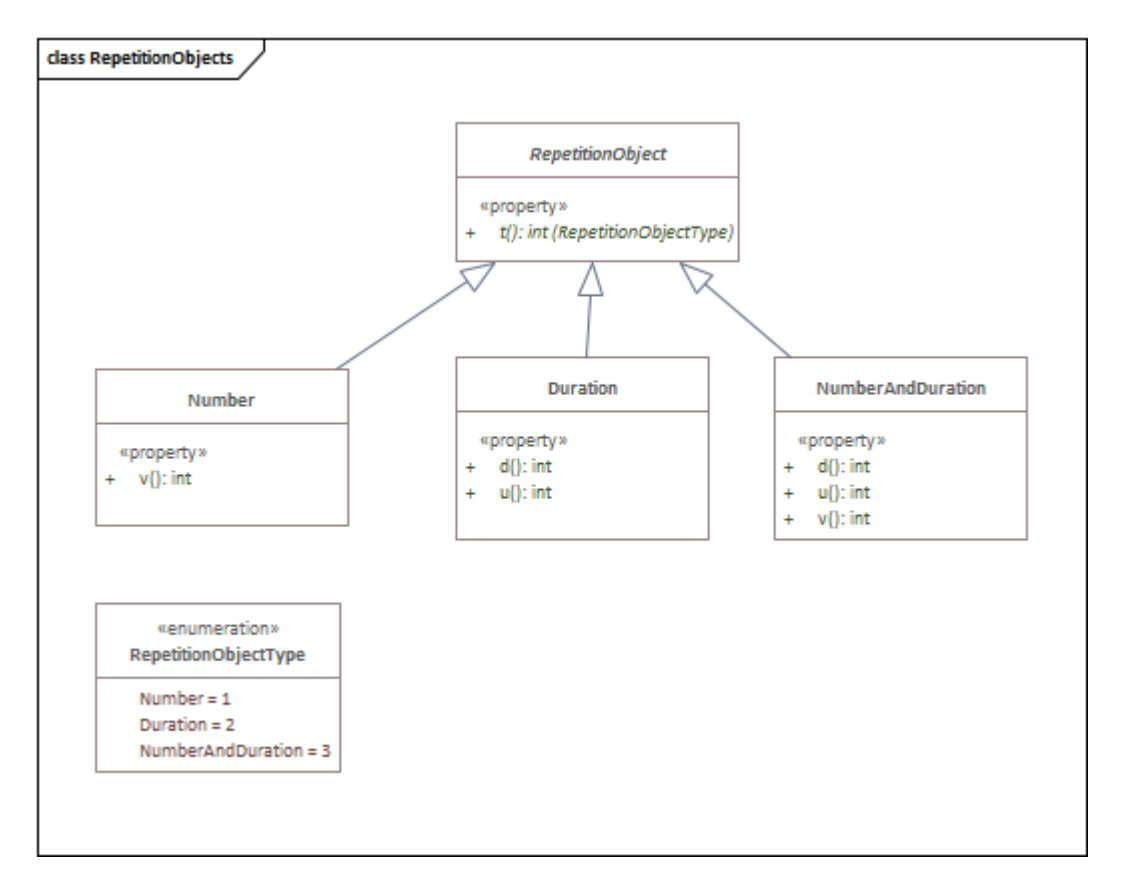

# <span id="page-14-1"></span>4.2.8.1. Number

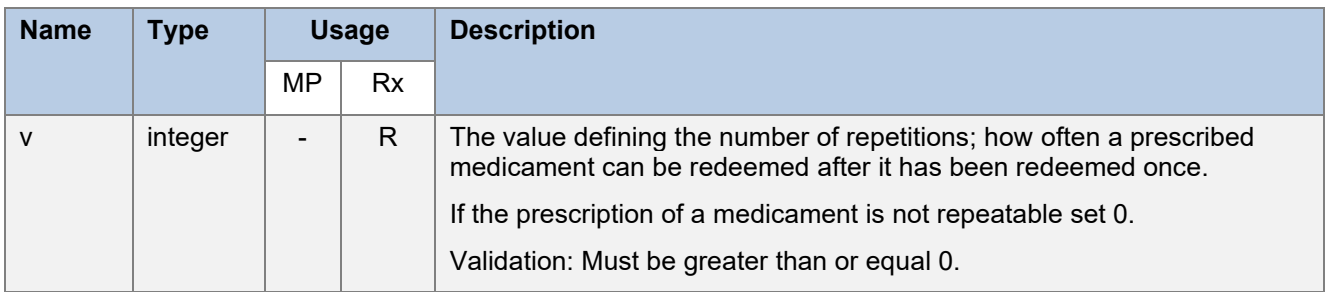

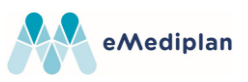

# <span id="page-15-0"></span>4.2.8.2. Duration

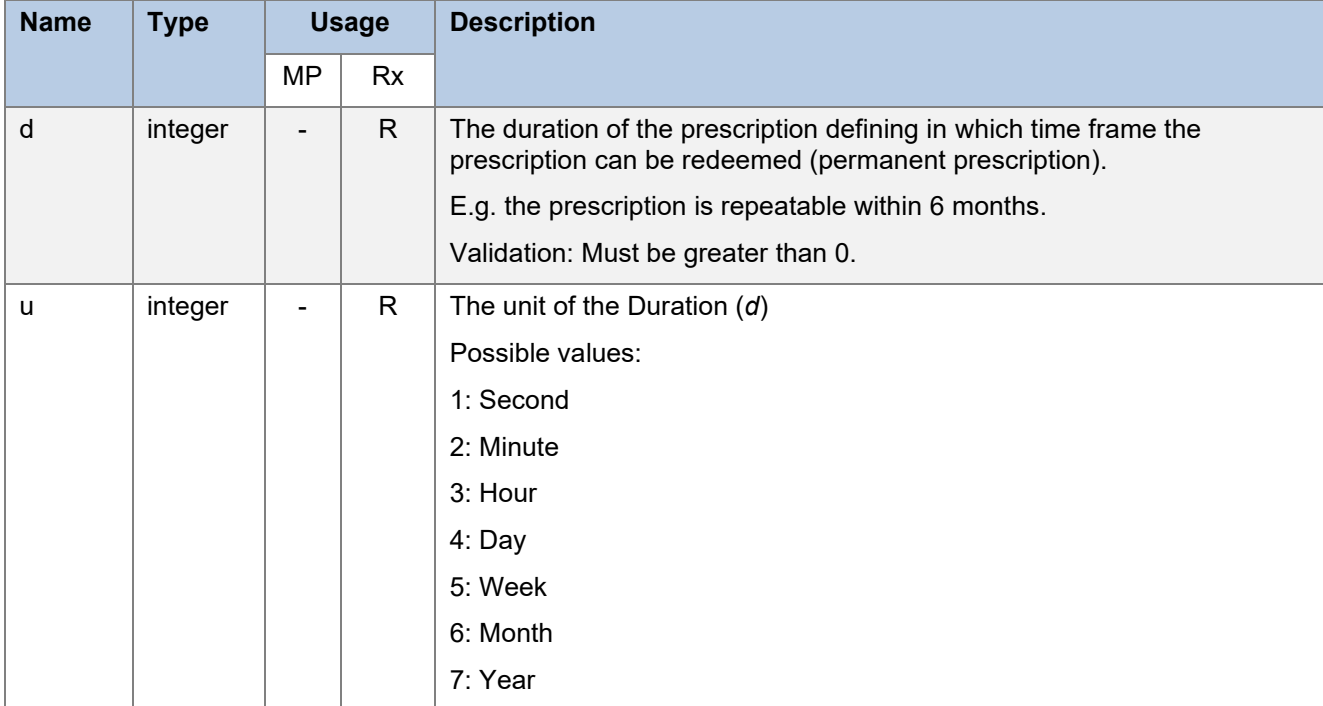

# <span id="page-15-1"></span>4.2.8.3. NumberAndDuration

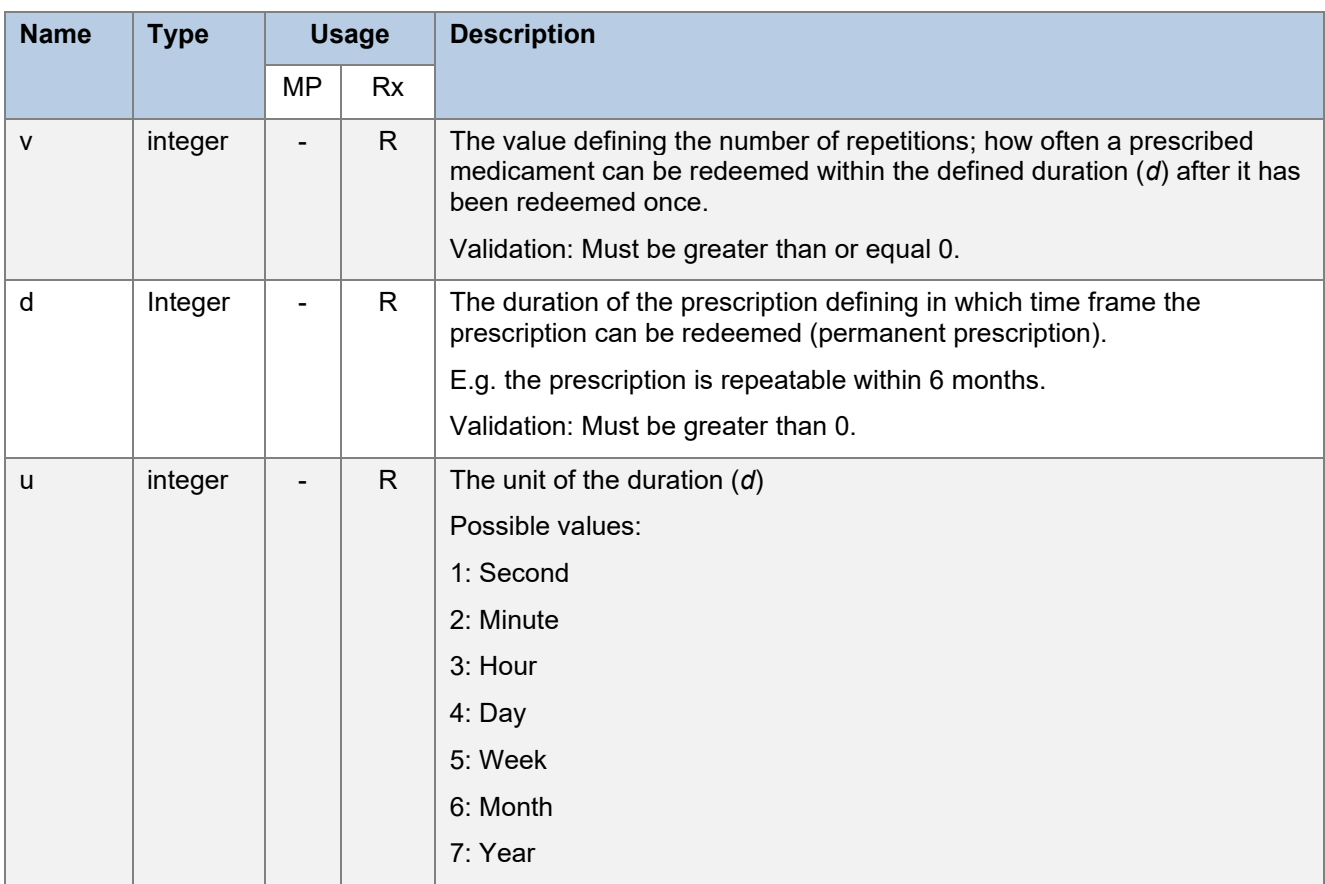

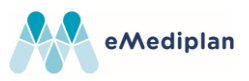

## <span id="page-16-0"></span>4.2.9. Extension

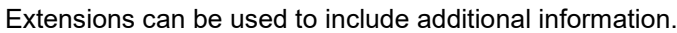

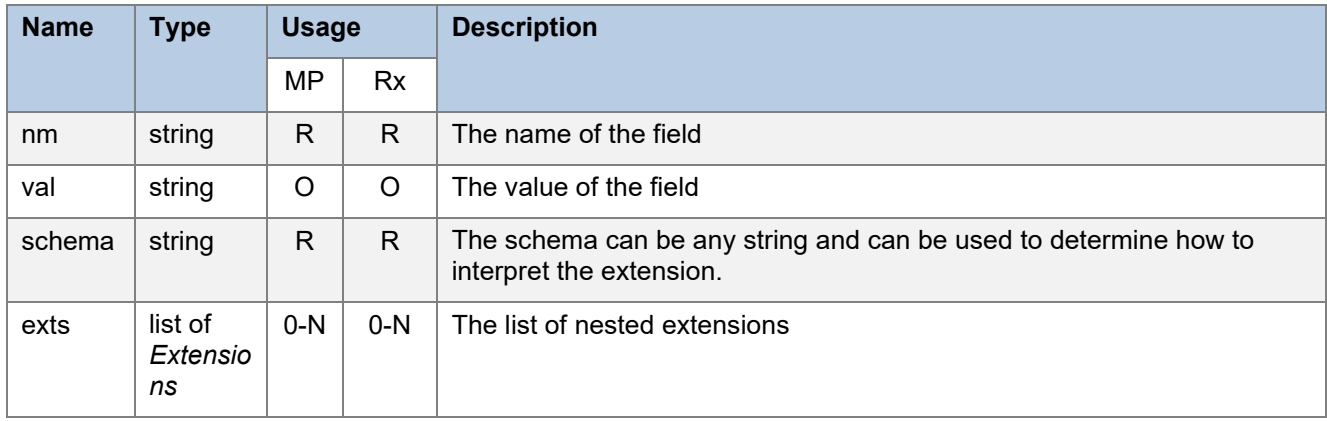

# <span id="page-16-1"></span>4.2.10. HealthcarePerson

The *HealthcarePerson* object contains the healthcare person's data.

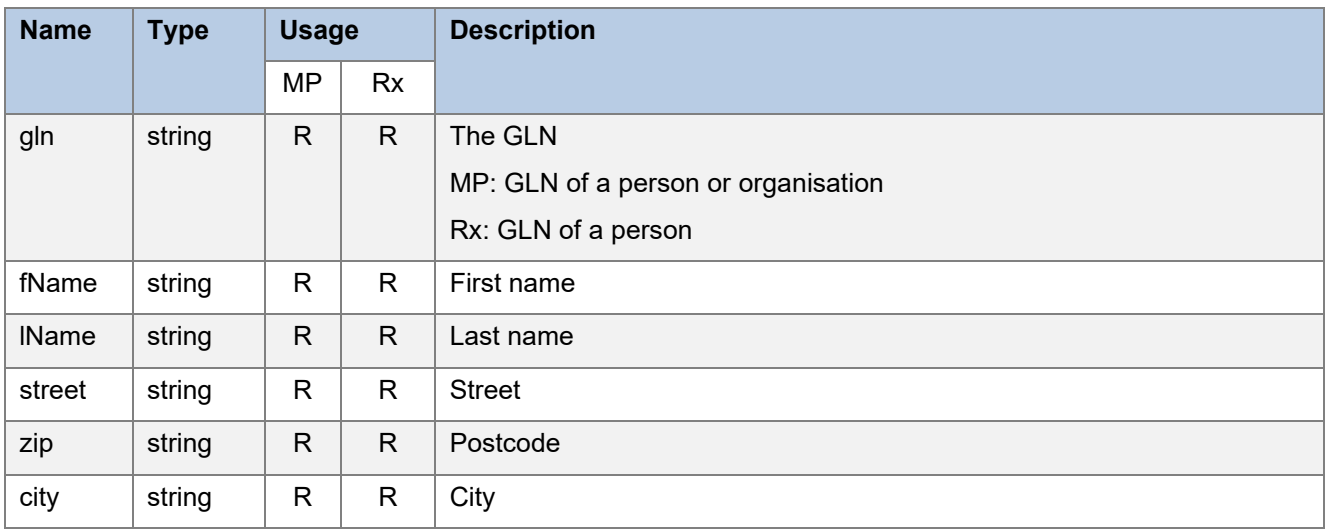

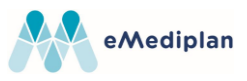

# <span id="page-17-0"></span>**4.3. Example of a JSON medication object**

A typical, valid ChMed23A object would look like this. This example describes that Dora Graber must take 1 pill of Med1 every day at 08:00.

```
{
   "patient": {
       "fName": "Dora",
       "lName": "Graber",
       "bdt": "1951-11-06",
       "gender": 2 // Female
   },
   "meds": [
      {
          "id": "Med1",
          "idType": 1, // None
          "pos": [
             {
                 "po": {
                    "t": 4, // Cyclic
                    "cyDuU": 4, // Daily
                    "cyDu": 1, // Repeate every 1 (day)
                    "tdo": {
                        "t": 2, // Timed dosage
                       "ts": [
                           {
                              "dt": "08:00:00", // Take every day at 08:00
                              "do": {
                                  "t": 1, // Simple dosage
                                  "a": 1 // Amount of 1 (tablet)
                              }
                           }
                       ]
                    },
                    "tdpc": 1
                 }
             }
          ],
          "unit": "TABL",
          "nbPack": 1.0
      }
   ],
   "medType": 1,
   "id": "9196a4e4-3439-4714-b89a-89402db30c02",
   "auth": 2, // Patient is author
   "dt": "2023-07-14T12:40:57.1203496+02:00"
}
```
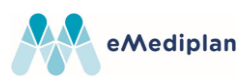

# <span id="page-18-0"></span>**5. Changelog**

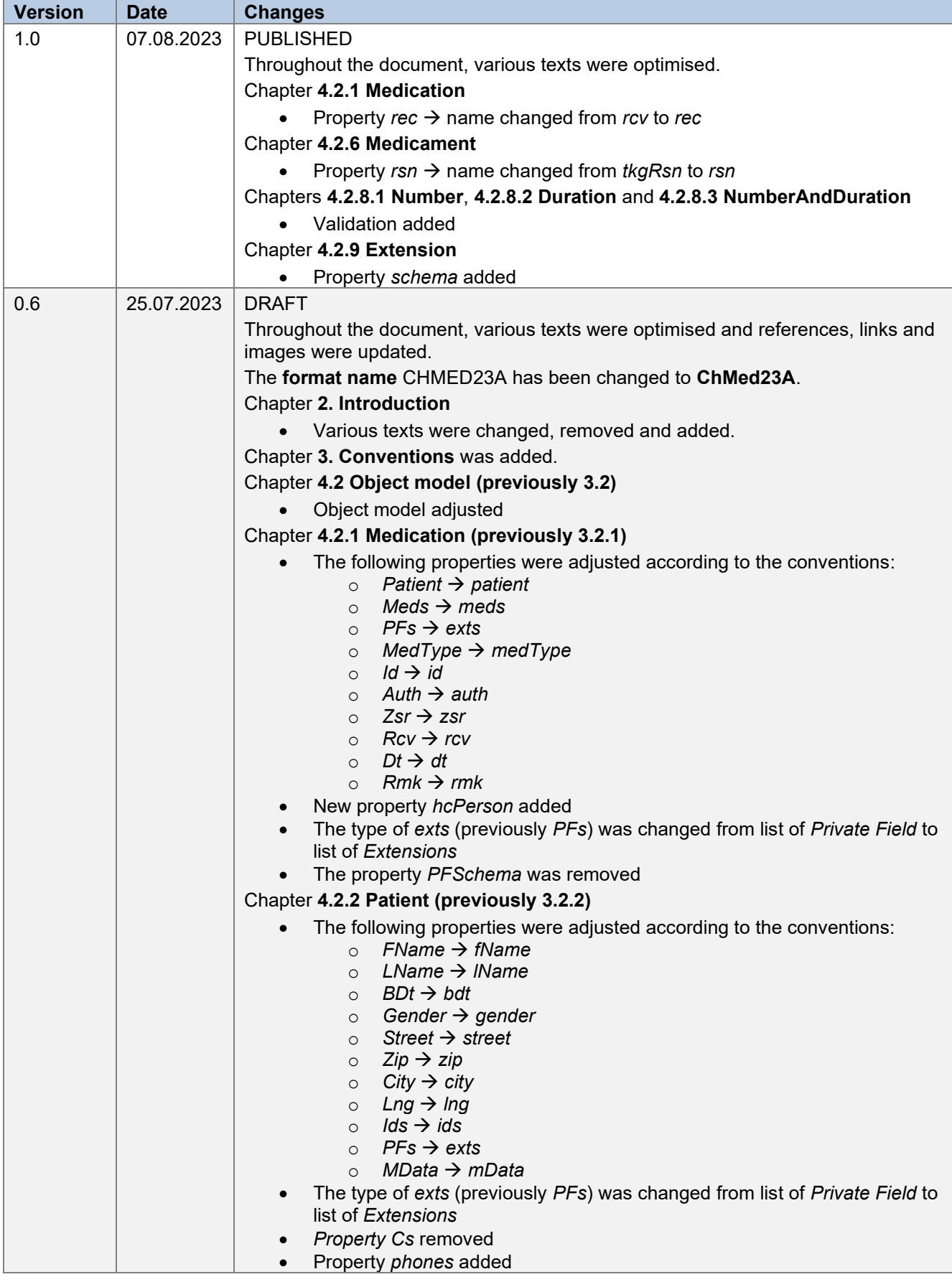

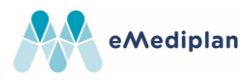

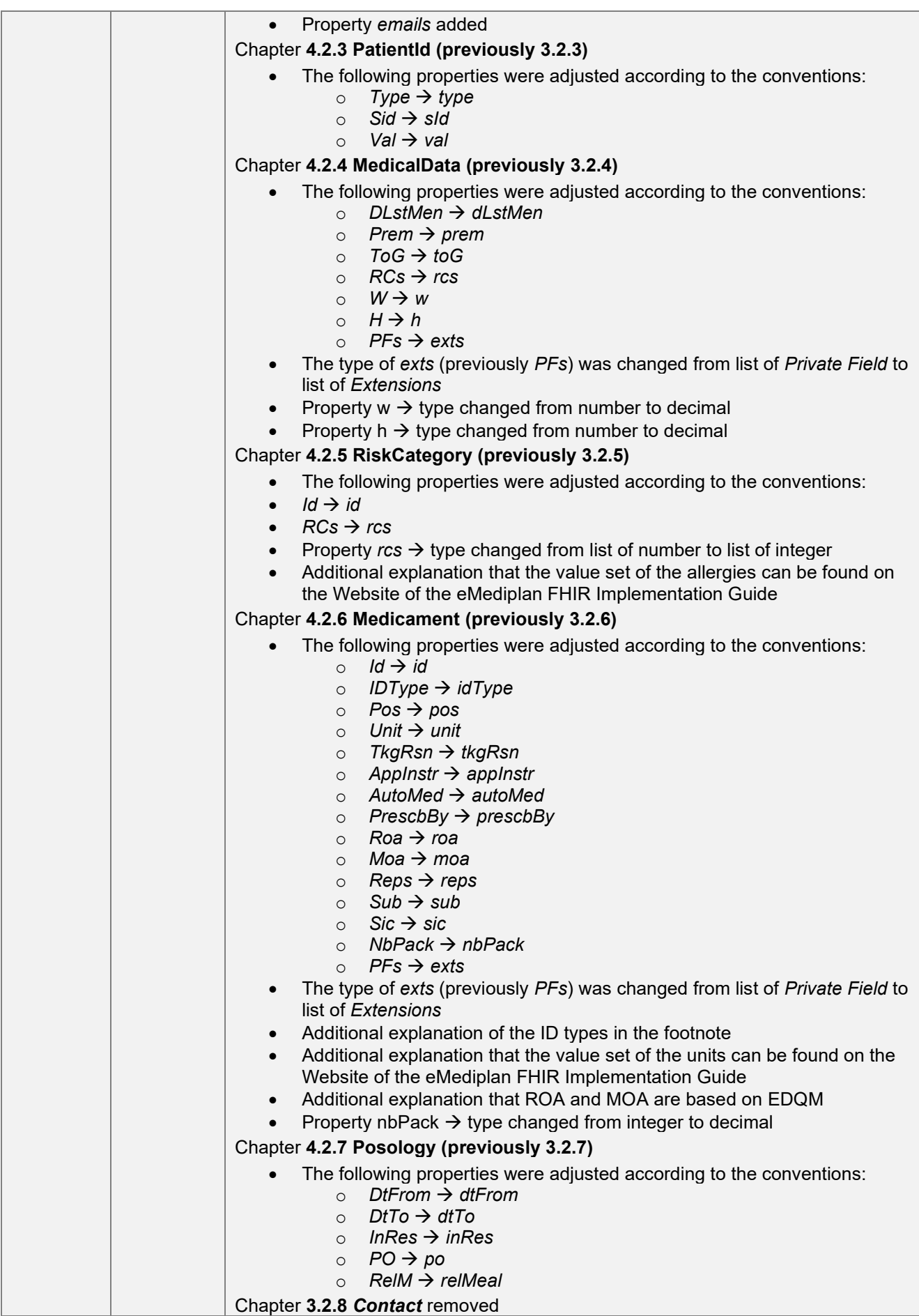

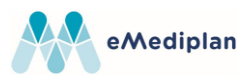

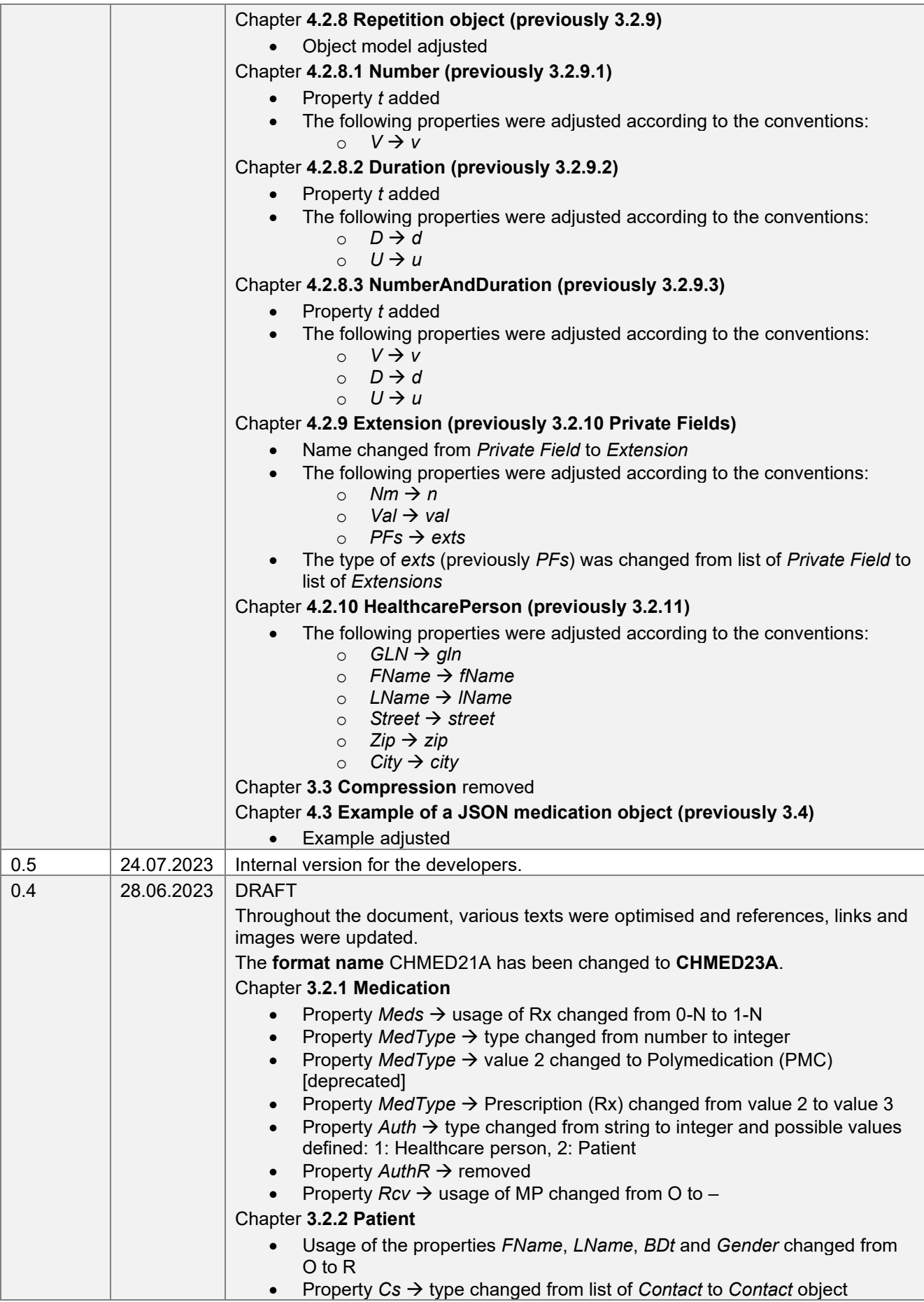

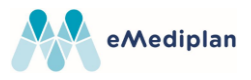

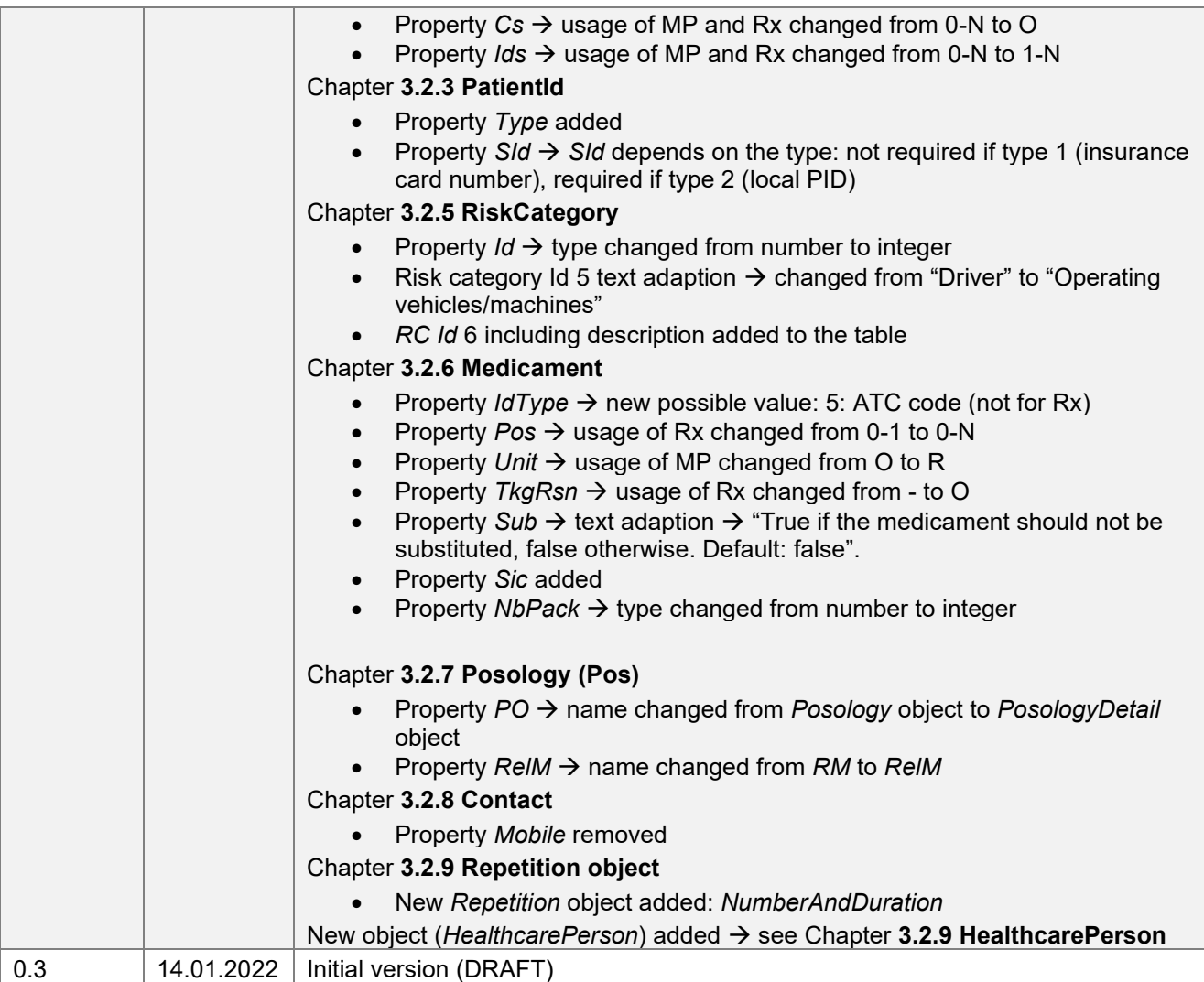

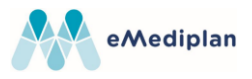

# **eMedication Plan ChMed23A Posology**

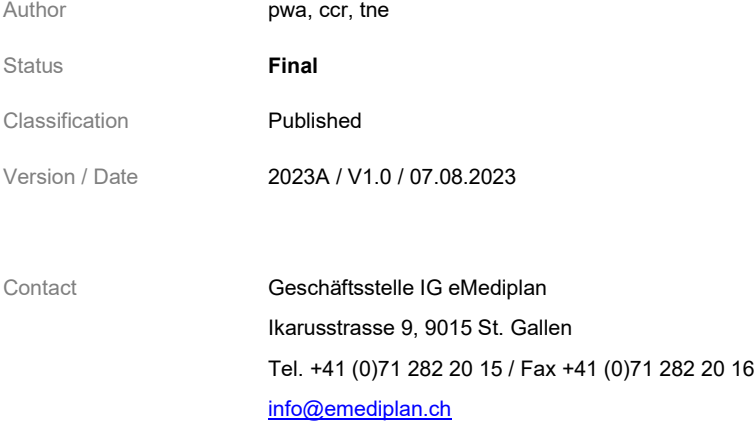

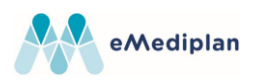

# <span id="page-23-0"></span>1. Table of contents

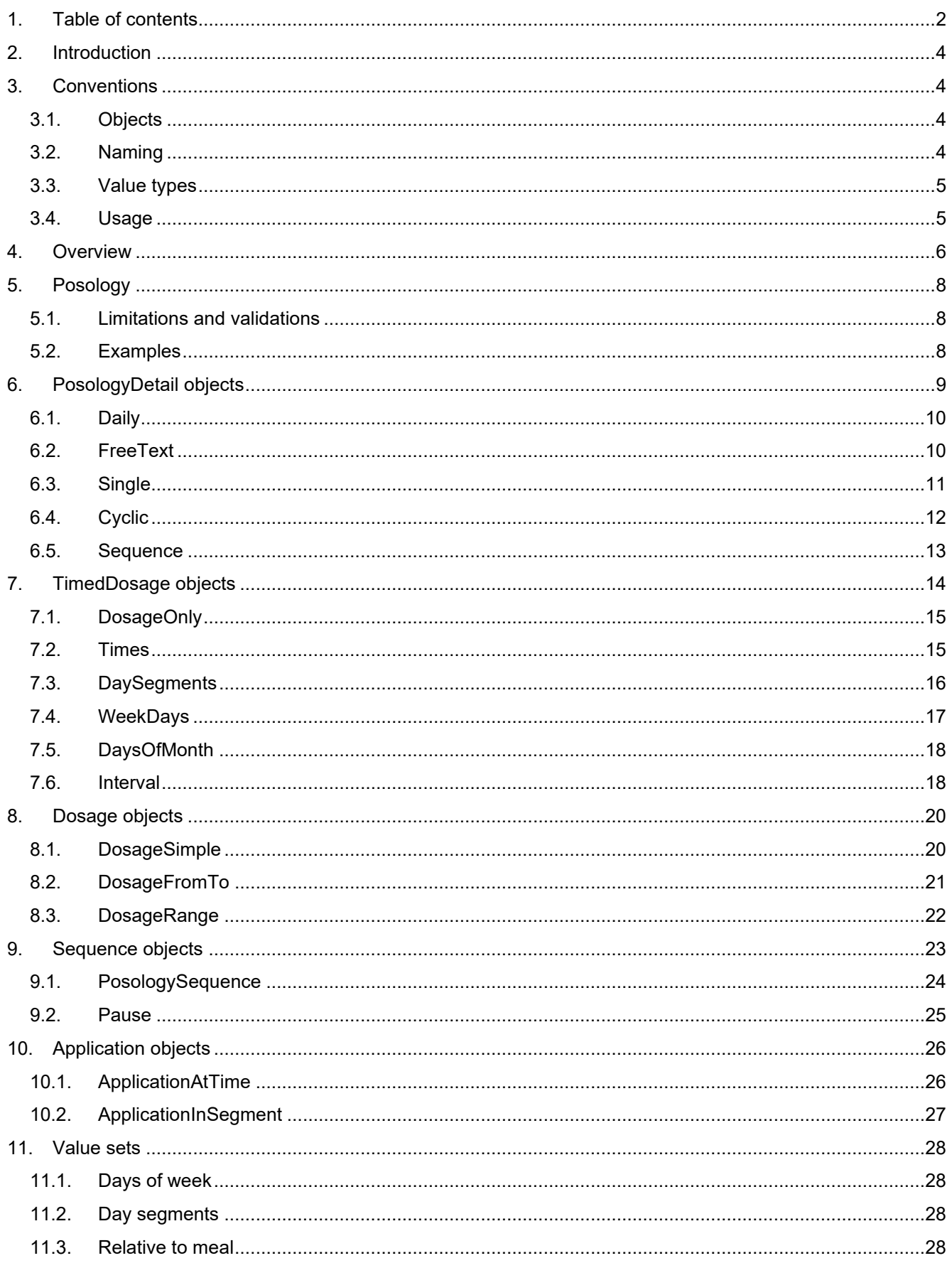

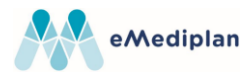

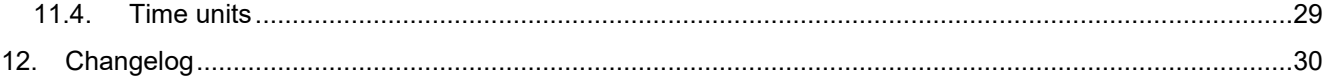

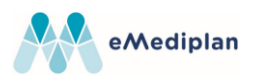

# <span id="page-25-0"></span>**2. Introduction**

This document is an addition to the specification "eMediplan\_ChMed23A". It focuses on the topic of posology and describes how to use the *PosologyDetail* objects and its dependencies (*TimedDosage* objects, *Dosage* objects, *Sequence* objects and *Application* objects).

# <span id="page-25-1"></span>**3. Conventions**

### <span id="page-25-2"></span>**3.1.Objects**

{

{

}

In the context of this document, properties named 'Object' can hold different types of data. Every object contains a type as well as properties defined by the type itself.

E.g. for dosage objects, a simple dosage only contains an amount:

```
"t": 1, // Simple dosage
   "a": 1 // Amount of 1
}
```
Whereas a dosage range specifies a minimum and a maximum amount:

```
"t": 3, // Dosage range
"aMin": 1.0, // Minimum amount of 1
"aMax": 3.0 // Maximum amount of 3
```
Use the appropriate object type to represent the desired posology.

Objects must be deserialised according to the specified type.

#### <span id="page-25-3"></span>**3.2.Naming**

To minimise the size of the JSON files being generated, property names have been abbreviated using the following rules:

- Property names always start with a lowercase character.
- Properties holding an array of elements have the suffix 's', which represents the plural.
- Properties holding variable object types contain an 'o'. E.g. *PosologyDetail* object → po, *Dosage* object  $\rightarrow$  do
- If the abbreviation of a word consists of a single character, keep it lowercase; use CamelCase otherwise. E.g. MeasurementType  $\rightarrow$  mt. ApplicationInstructions  $\rightarrow$  applnstr

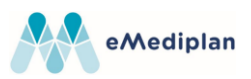

# <span id="page-26-0"></span>**3.3.Value types**

The following types are used for the properties in the model.

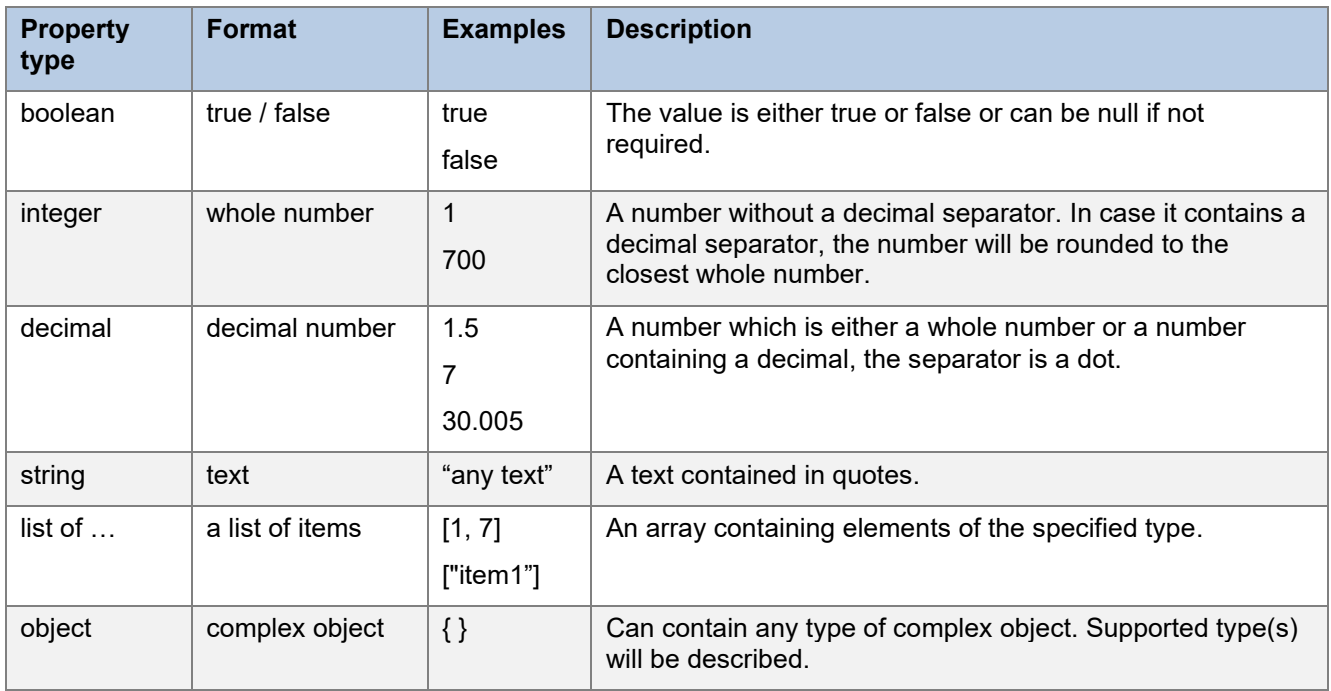

## <span id="page-26-1"></span>**3.4.Usage**

The usage specifies if a property must be provided. The following values can be set.

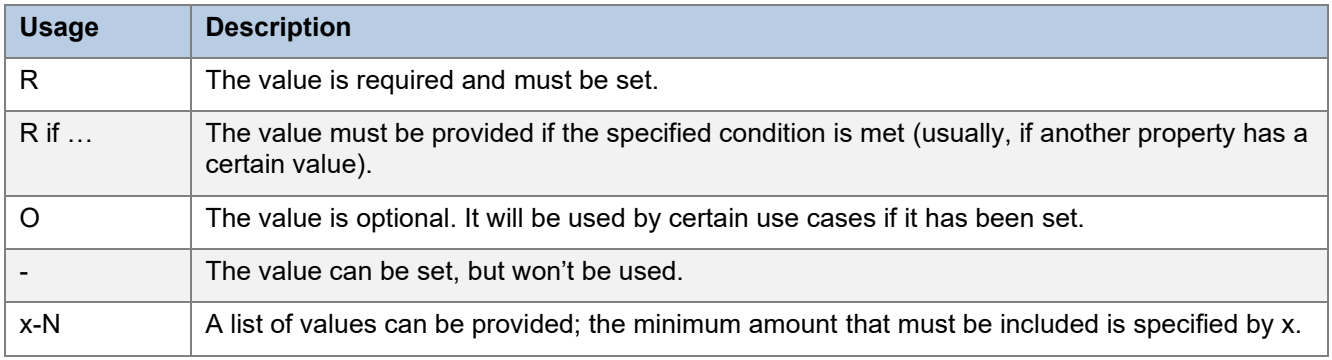

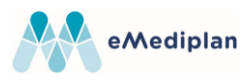

# <span id="page-27-0"></span>**4. Overview**

This overview shows the dependencies between the *PosologyDetail* objects, *TimedDosage* objects, *Sequence* objects, *Dosage* objects and *Application* objects.

The following table illustrates which *TimedDosage* object or *Sequence* object can/can't be used for a specific *PosologyDetail* object:

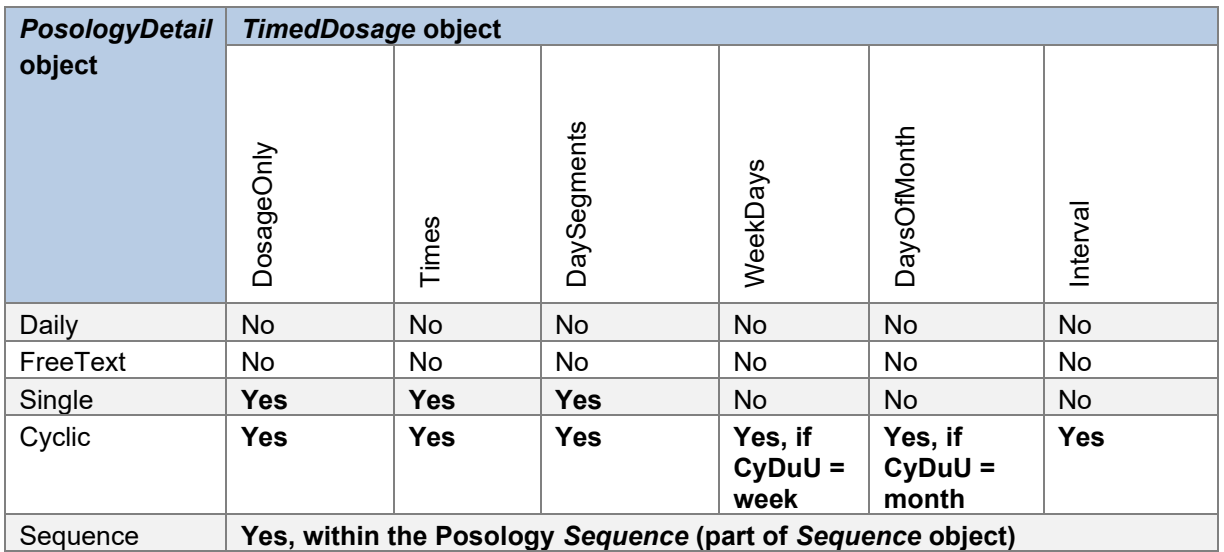

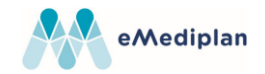

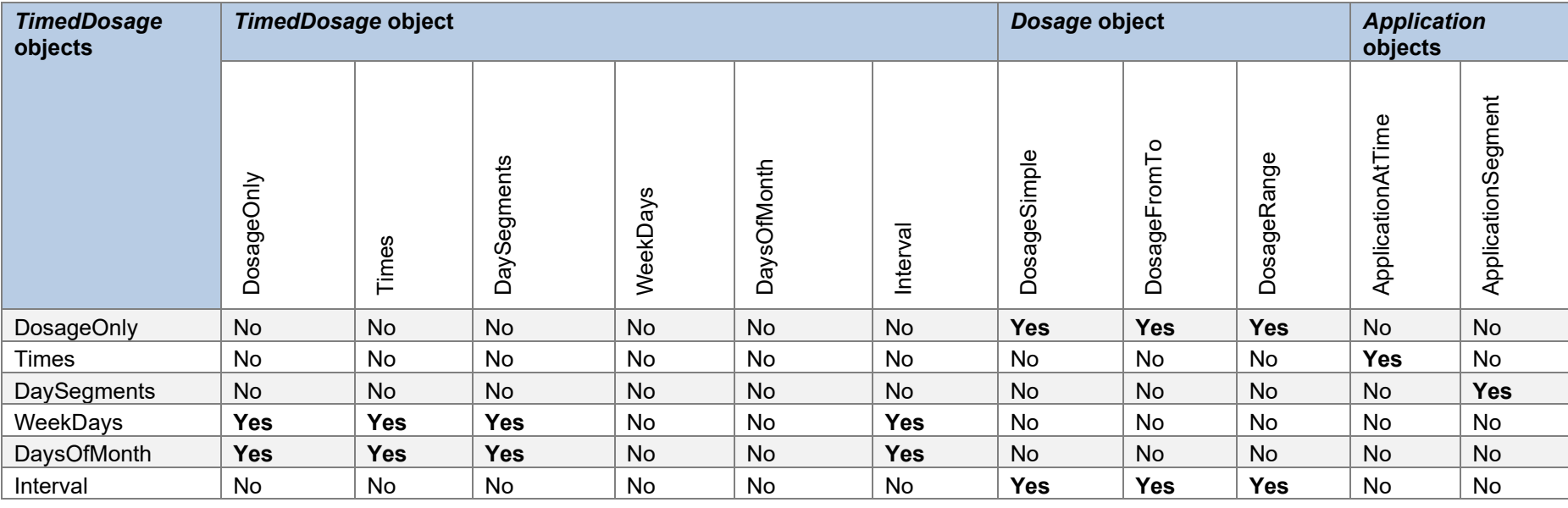

The following table illustrates which *TimedDosage* object, *Dosage* object or *Application* object can/can't be used for a specific *TimedDosage* object:

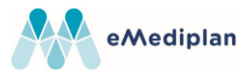

# <span id="page-29-0"></span>**5. Posology**

The posology of a medicament describes **when**, which **quantity** of the medicament must be applied. Different kind of posologies can be specified with the available *PosologyDetail* objects, this chapter describes how.

A posology CAN contain a start and an end date for the treatment and MUST specify the type of the *PosologyDetail* object it contains.

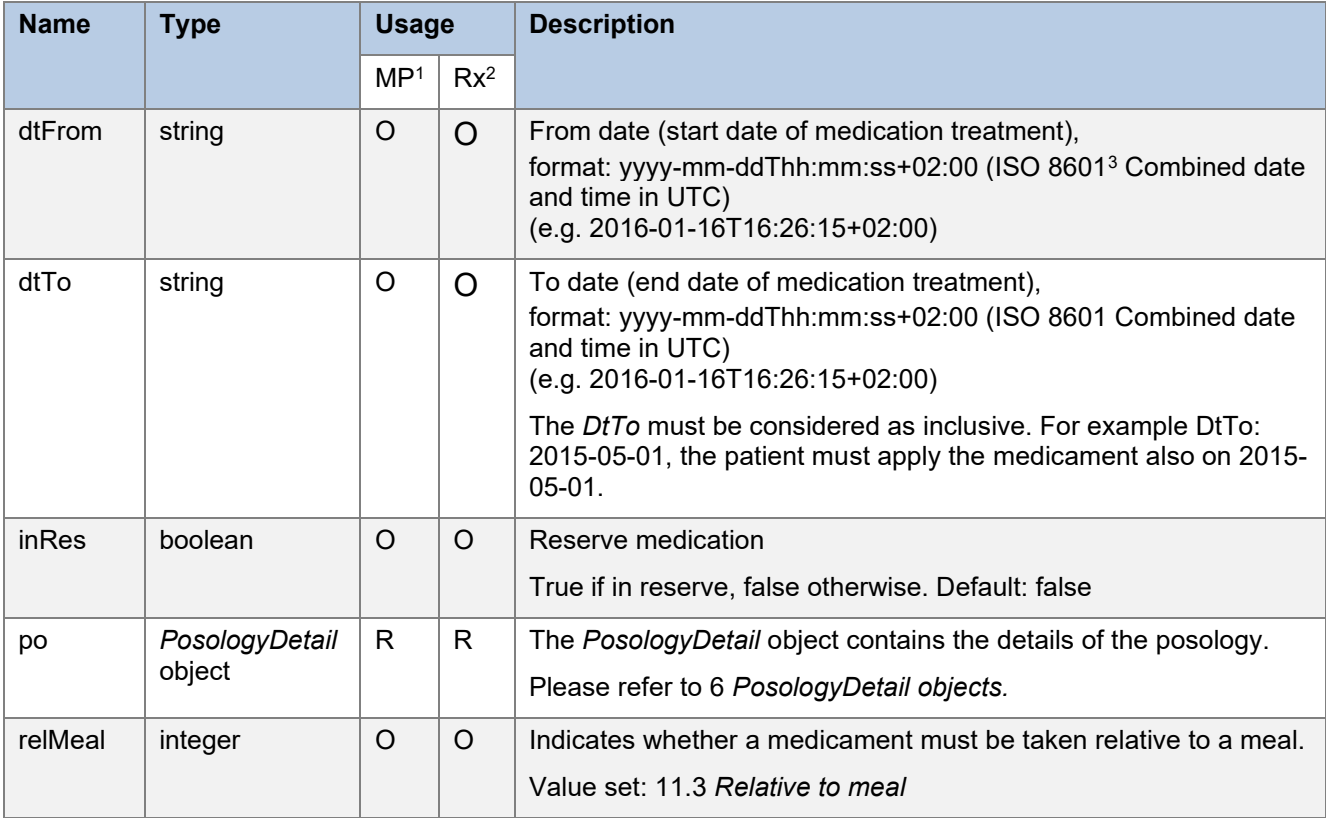

#### <span id="page-29-1"></span>**5.1.Limitations and validations**

• If both *dtFrom* and *dtTo* are set, the to date (*dtTo*) must be greater than the from date (*dtFrom*) or equal to the from date (*dtFrom*)

#### <span id="page-29-2"></span>**5.2.Examples**

```
{
   "dtFrom": "2023-07-13",
   "dtTo": "2023-08-13",
   "relMeal": 1,
   "inRes": false,
   "po": { … },
}
```
<sup>1</sup> MP: *MedicationPlan* corresponds to *medType*: 1 of the *Medication* object (see specification document "eMediplan\_ChMed23A")

<sup>2</sup> Rx: *Prescription* corresponds to *medType*: 2 of the *Medication* object (see specification document "eMediplan\_ChMed23A")

<sup>&</sup>lt;sup>3</sup> ISO 8601: http://en.wikipedia.org/wiki/ISO 8601

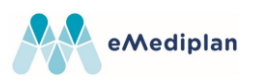

# <span id="page-30-0"></span>**6. PosologyDetail objects**

Different types of *PosologyDetail* objects are available. E.g. the daily posology object can be used to easily define daily dosages for morning, noon, evening and night or a sequence can be used to specify a complex posology like 'take daily for 2 weeks, then take a break of 2 days".

The chapters below will describe the structure of every available *PosologyDetail* object with examples.

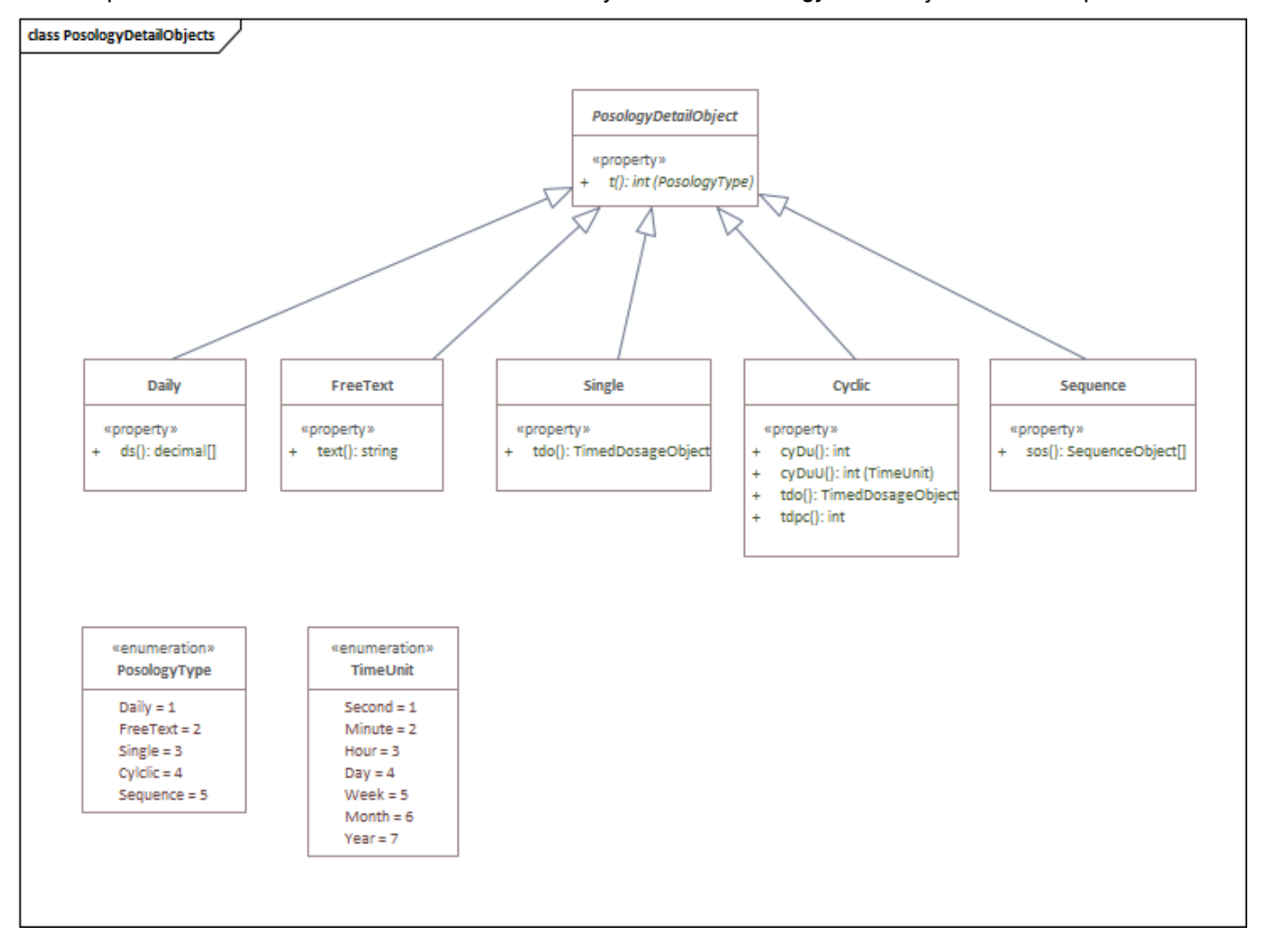

The following table shows all *PosologyDetail* objects with their *PosologyDetail* object type:

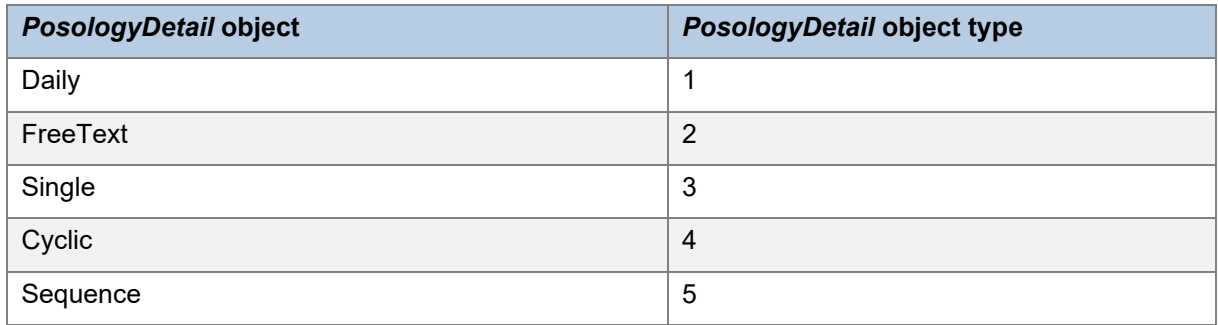

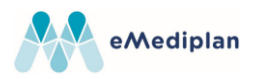

# <span id="page-31-0"></span>**6.1.Daily**

Describes when (morning, noon, evening, night) and how much of a medicament must be applied daily, using a simple structure.

Note that the unit of the dosage specified is set on the medicament with the property *unit*.

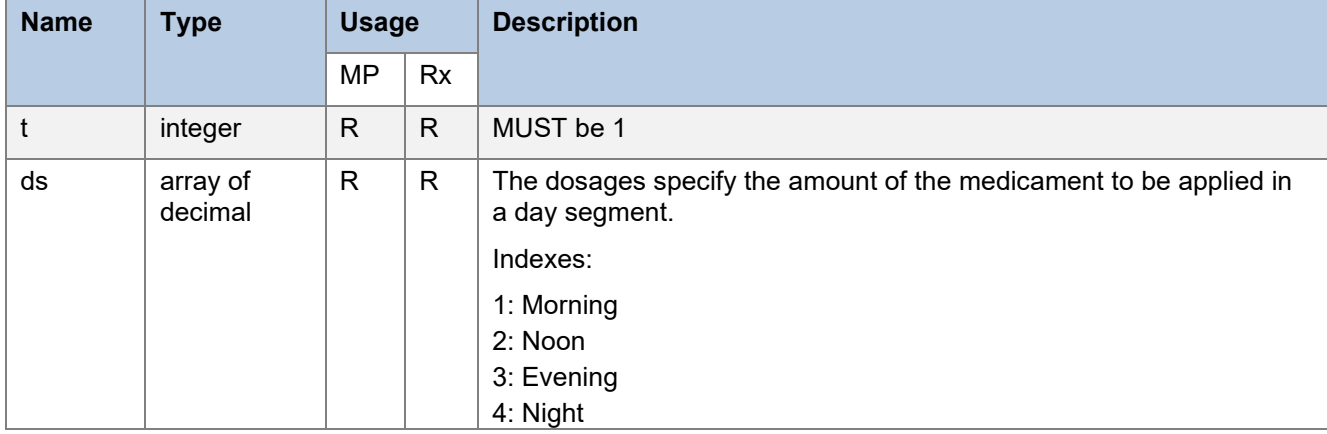

### 6.1.1. Limitations and validation

- Dosages must contain exactly four decimal values
- All dosages must be equal to or greater than 0

### 6.1.2. Example

Take daily 1 in the morning and 2 in the evening.

```
{
    "t": 1, // Daily
    "ds": [
        1.5, // 1.5 (pills) in the morning
        0,
        2, // 2 pills in the evening
        \overline{0}]
}
```
### <span id="page-31-1"></span>**6.2.FreeText**

Describes an unstructured posology consisting of free text.

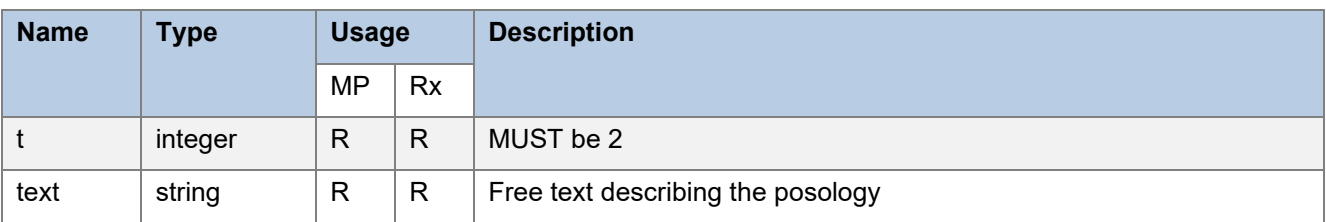

### 6.2.1. Limitations and validation

• Length of text must be greater than 0

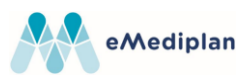

### 6.2.2. Examples

Free text.

```
{
   "t": 2, // Free text
   "text": "Take one pill. Wait one hour. If symptoms persist, take a second pill and wait 30 minutes. 
If symptoms persist, contact doctor."
}
```
### <span id="page-32-0"></span>**6.3.Single**

Describes a single application of a medicament. With the *TimedDosage* object, there are several possibilities to specify when the single application takes place.

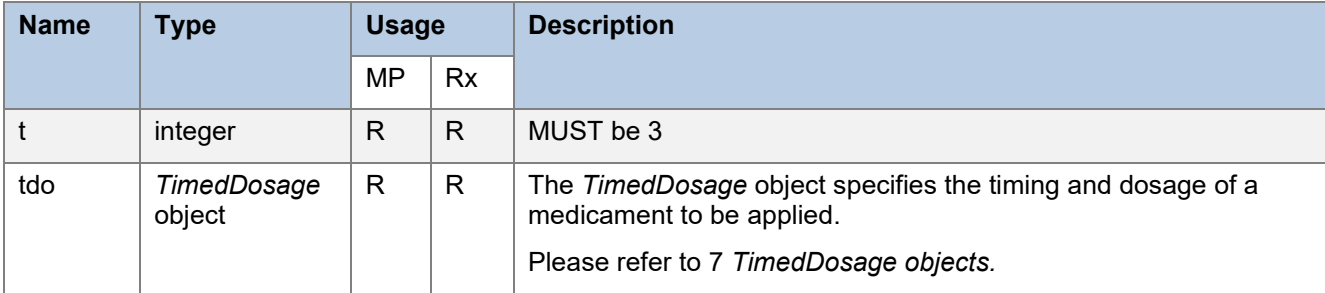

#### 6.3.1. Limitations and validation

- The following *TimedDosage* objects are supported: *DosageOnly*, *Times*, *DaySegments*.
- Make sure the timed dosage specifies a unique dosage. This is not being enforced by the validation.

#### 6.3.2. Examples

Take 1:

```
{
   "t": 3, // Single application
   "tdo": {
       "t": 1, // Dosage only
       "d": {
          "t": 1, // Simple dosage
          "a": 1 // Amount of 1
      }
   }
}
```
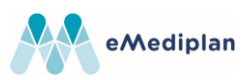

# <span id="page-33-0"></span>**6.4.Cyclic**

Describes the application of a medicament at constant intervals.

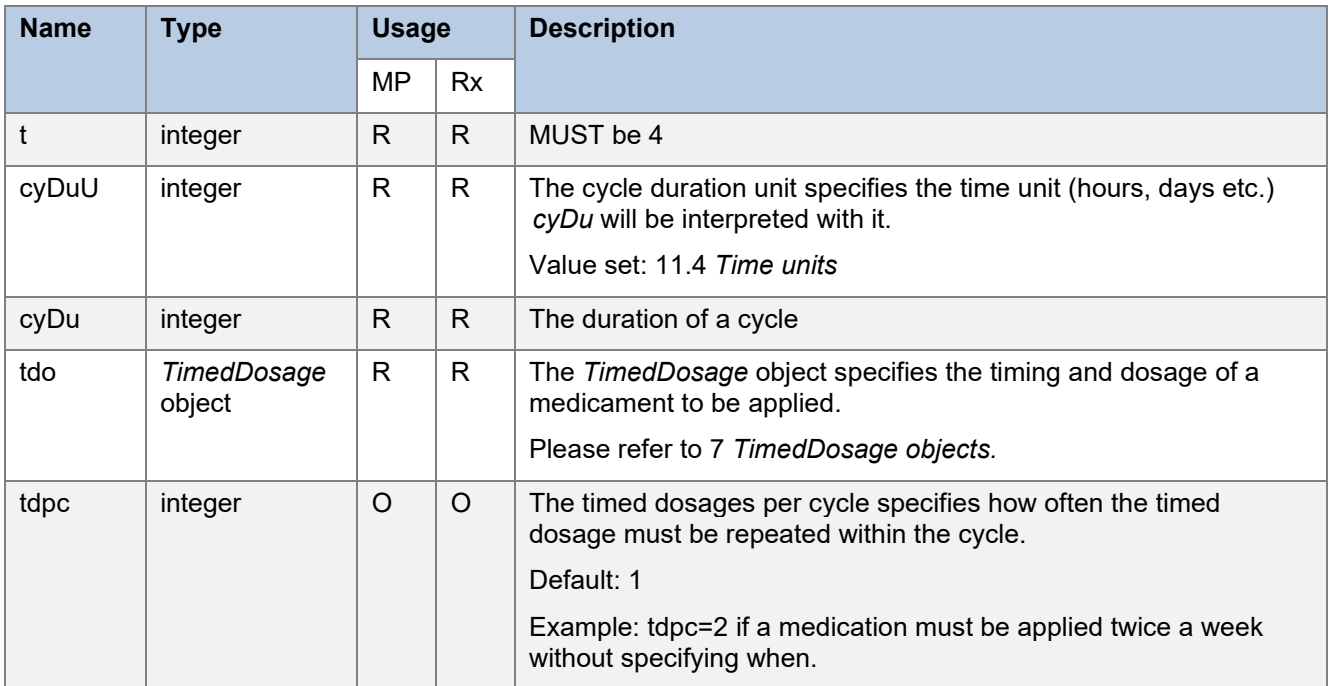

### 6.4.1. Limitations and validation

- The following *TimedDosage* objects are supported:
	- o *DosageOnly*, *Times*, *DaySegments*, *Interval*
	- o *WeekDays*: Supported if cycle duration unit is week
	- o *DaysOfMonth*: Supported if cycle duration unit is month
- Cycle duration (*cyDu*) must be greater than 0
- Timed dosages per cycle (*tdpc*) must be greater than 0

## 6.4.2. Examples

1 pill twice a week:

```
{
   "t": 4, // Cyclic 
   "cyDuU": 5, // weekly duration unit
   "cyDu": 5, // Cycle duration of 5 (weeks)
   "tdo": {
       "t": 1, // Dosage only
       "d": {
          "t": 1, // Simple dosage
          "a": 1 // Amount of 1
      }
   },
   "tdpc": 2 // take twice within cycle
}
```
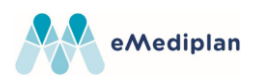

### <span id="page-34-0"></span>**6.5.Sequence**

Allows multiple posologies to be combined with a pause as a sequence.

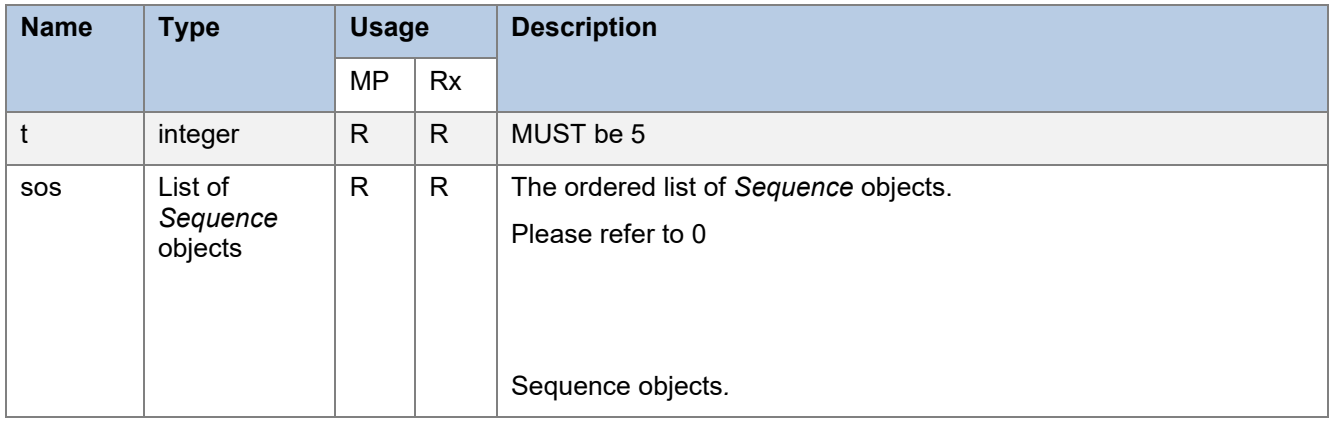

### 6.5.1. Limitations and validation

• The list of *Sequence* objects must contain at least 1 element

#### 6.5.2. Examples

Take daily 1 for 21 days, then take a break of 7 days

```
{
   "t": 5, // Sequence 
   "sos": [
       {
          "t": 1, // Posology sequence 
          "po": {
              "t": 4, // Cyclic 
              "cyDuU": 4, // Daily cycle duration unit
              "cyDu": 1, // Take every 1 (day)
              "td": {
                 "t": 1, // Dosage only 
                 "d": {
                     "t": 1, // Simple dosage
                     "a": 1 // Amount of 1
                 }
              },
              "tdpc": 1 // take once within cycle
          },
          "duU": 4, // Daily duration unit 
          "du": 21 // Duration of 21 (days) 
      },
       {
          "t": 2, // Pause 
          "duU": 4, // Daily duration unit
```
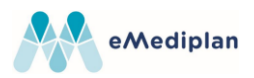

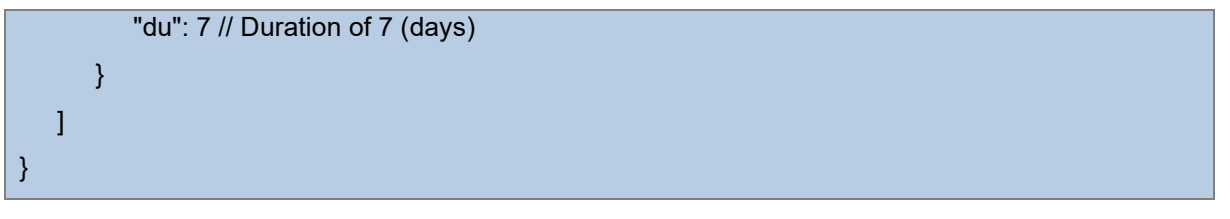

# <span id="page-35-0"></span>**7. TimedDosage objects**

Different types of *TimedDosage* objects are available to specify the moment and amount of an application of a medicament. All *TimedDosage* objects must specify an amount to be applied. It is not mandatory to specify the moment of the application, but it is possible to set them precisely (time of day) or vaguely (day of week or month, day segment etc.).

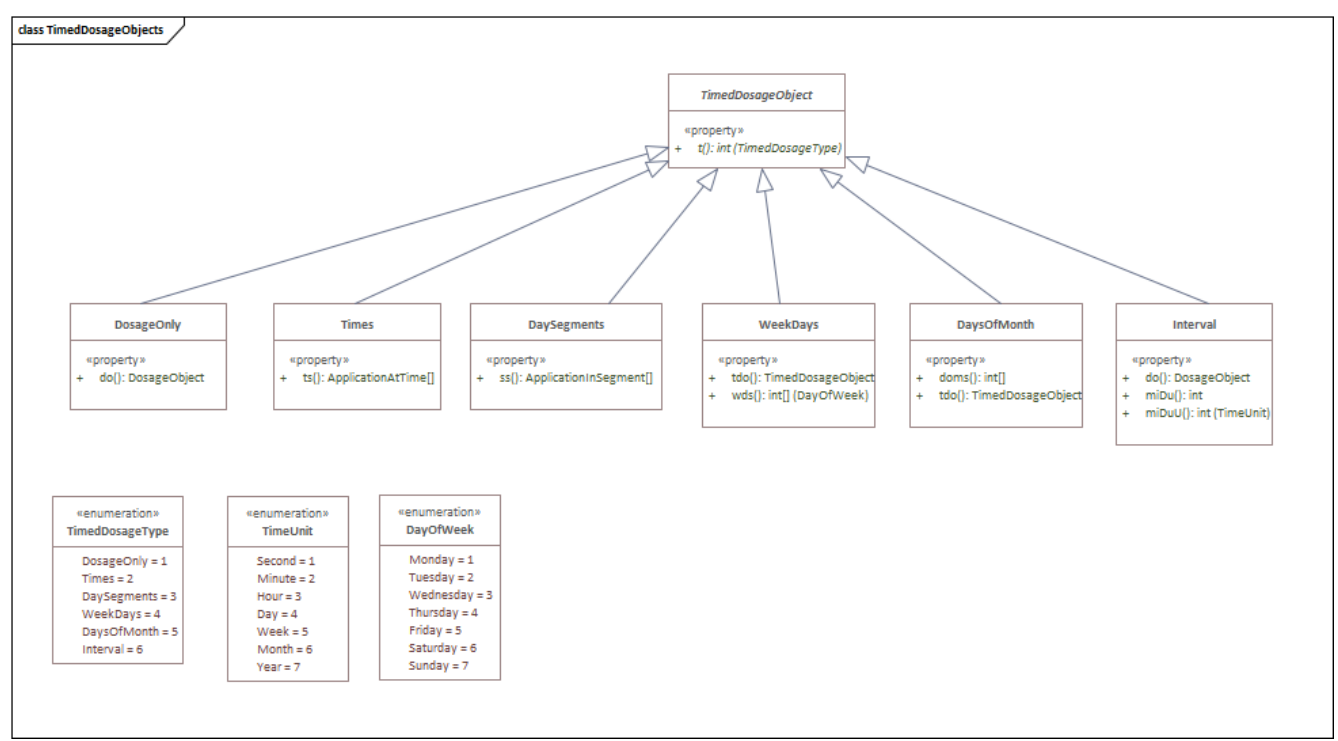

The following table shows all *TimedDosage* objects with their *TimedDosage* object type:

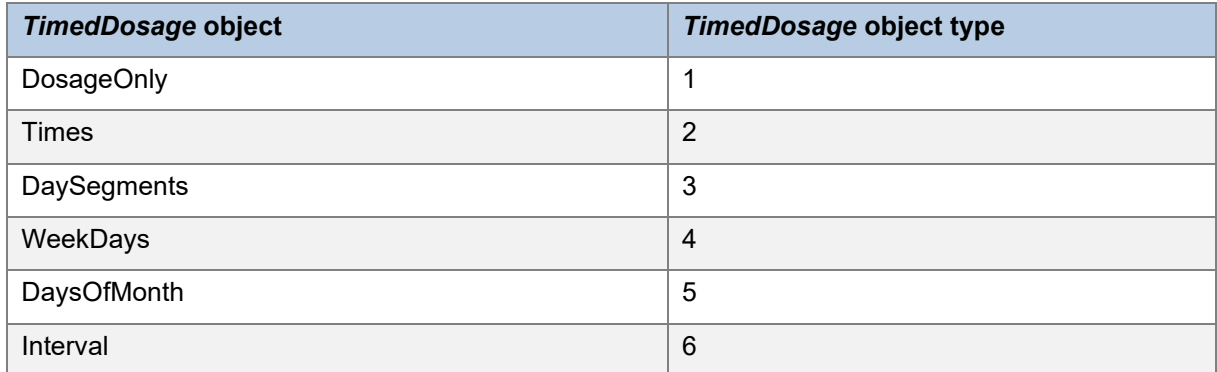

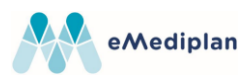

# <span id="page-36-0"></span>**7.1.DosageOnly**

Specifies a dosage without specifying a precise moment for taking.

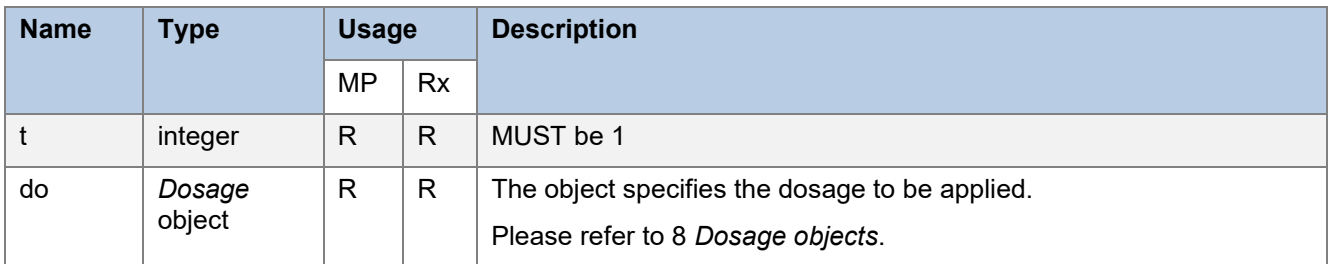

7.1.1. Limitations and validation

• None

# 7.1.2. Examples

Take 1

```
{
   "t": 1, // Dosage only
   "do": {
      "t": 1, // Simple dosage
      "a": 1 // Amount of 1
   }
}
```
# <span id="page-36-1"></span>**7.2.Times**

Specifies precise times when a medicament must be applied.

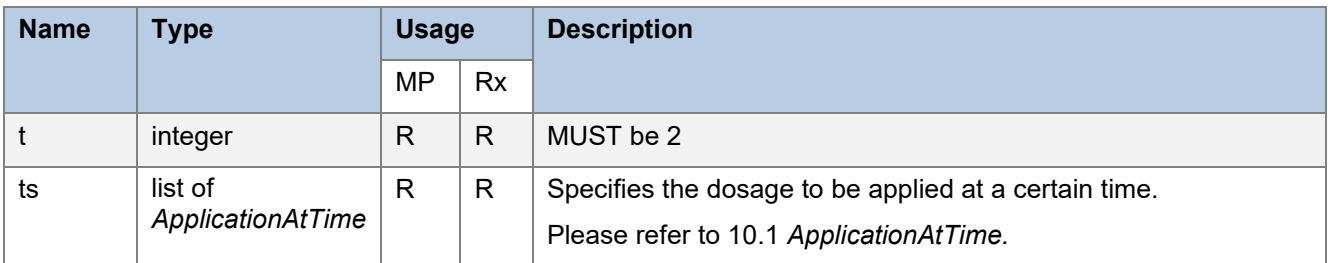

- 7.2.1. Limitations and validation
	- None

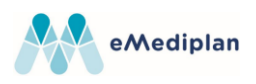

# 7.2.2. Examples

Take 1 at 08:00.

```
{
   "t": 2, // Times 
   "ts": [
      {
          "dt": "08:00:00", // Time of day
          "do": {
              "t": 1, // Simple dosage
              "a": 1 // Amount of 1
          }
      }
   ]
}
```
# <span id="page-37-0"></span>**7.3.DaySegments**

Specifies the day segment (morning, noon, evening, night) when a medicament must be applied.

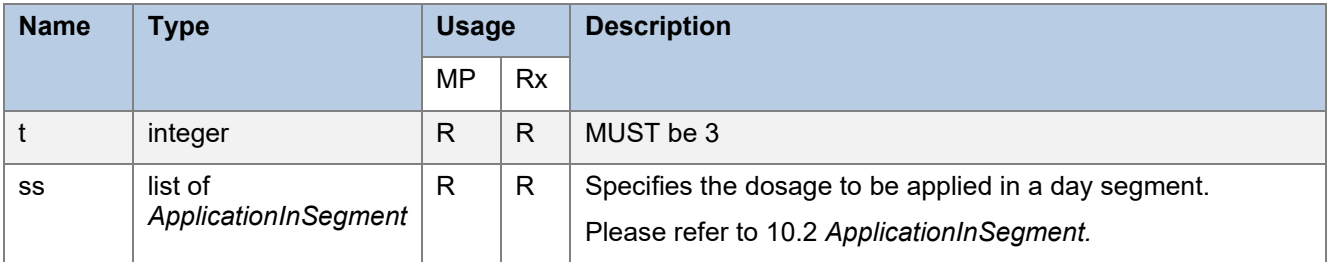

### 7.3.1. Limitations and validation

• None

#### 7.3.2. Examples

Take 1 in the evening

```
{
   "t": 3, // day segments
   "ss": [
       {
          "s": 3, // Evening
          "do": {
              "t": 1, // Simple dosage
              "a": 1 // Amount of 1
          }
      }
   ]
}
```
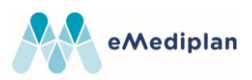

### <span id="page-38-0"></span>**7.4.WeekDays**

Specifies on which days of the week a medicament must be applied.

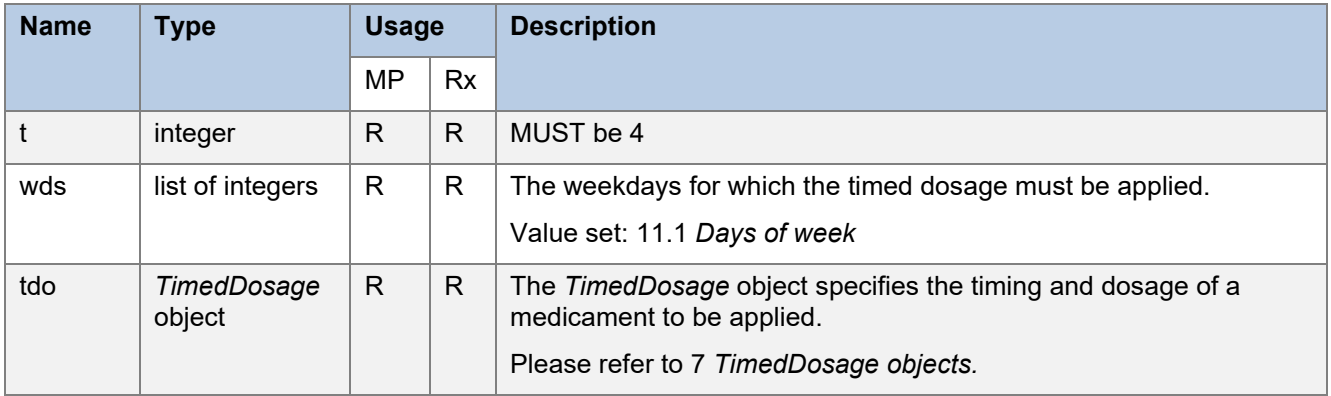

#### 7.4.1. Limitations and validation

- At least one day of the week must be specified
- A day of the week may only be contained once in the list
- The following *TimedDosage* objects are supported for *tdo*: *DosageOnly*, *Times*, *DaySegments*.

### 7.4.2. Examples

Take 1 on Monday, Wednesday and Friday

```
{
   "t": 4, // Weekdays 
   "wds": [1, 3, 5], // Monday, Wednesday, Friday
   "tdo": {
      "t": 1, // Dosage only 
       "do": {
          "t": 1, // Simple dosage 
          "a": 1 // Amount of 1
      }
   }
}
```
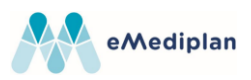

## <span id="page-39-0"></span>**7.5.DaysOfMonth**

Specifies on which days of the month a medicament must be applied.

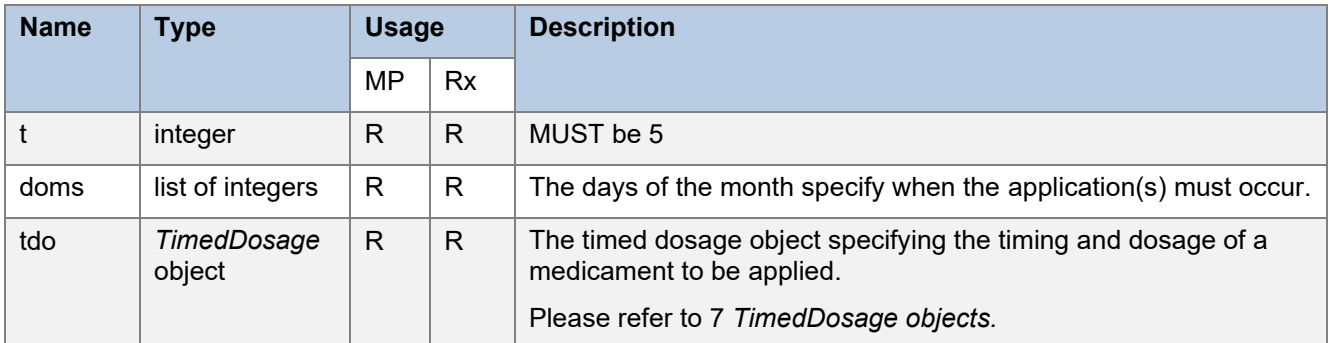

- 7.5.1. Limitations and validation
	- At least one day must be specified in days (*DoMs*).
	- All days included must be greater than 0 and smaller than 28.
	- The following *TimedDosage* objects are supported for TD: *DosageOnly*, *Times*, *DaySegments*.

### 7.5.2. Examples

Take 1 on the 1st and 15<sup>th</sup> of the month

```
{
   "t": 5, // Days of month
   "doms": [ 1, 15 ], // Specified days in month
   "tdo": {
       "t": 1, // Dosage only
      "do": {
          "t": 1, // Simple dosage
          "a": 1 // Amount of 1
      }
   }
}
```
### <span id="page-39-1"></span>**7.6.Interval**

Specifies the application of a medicament with a minimal interval between two applications.

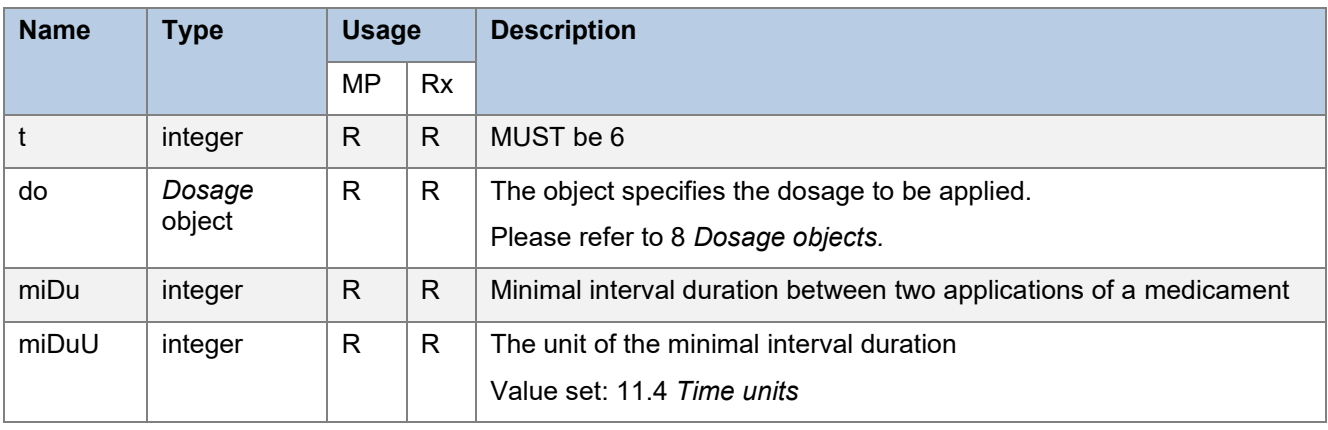

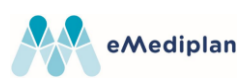

### 7.6.1. Limitations and validation

• Minimal interval duration (*miDu*) must be greater than 0.

#### 7.6.2. Examples

Apply medication with a minimal interval of 6 hours between two applications.

```
{
   "t": 6, // Interval
   "do": {
      "t": 1, // Simple dosage
      "a": 1 // Amount of 1
   },
   "miDuU": 3, // Hours interval unit
   "miDu": 6 // Every 6 (hours)
}
```
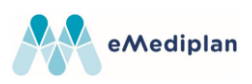

# <span id="page-41-0"></span>**8. Dosage objects**

*Dosage* objects describe the amount of a medication that must be applied.

Note that the unit of the amount is specified by the *unit* set for the *Medicament*.

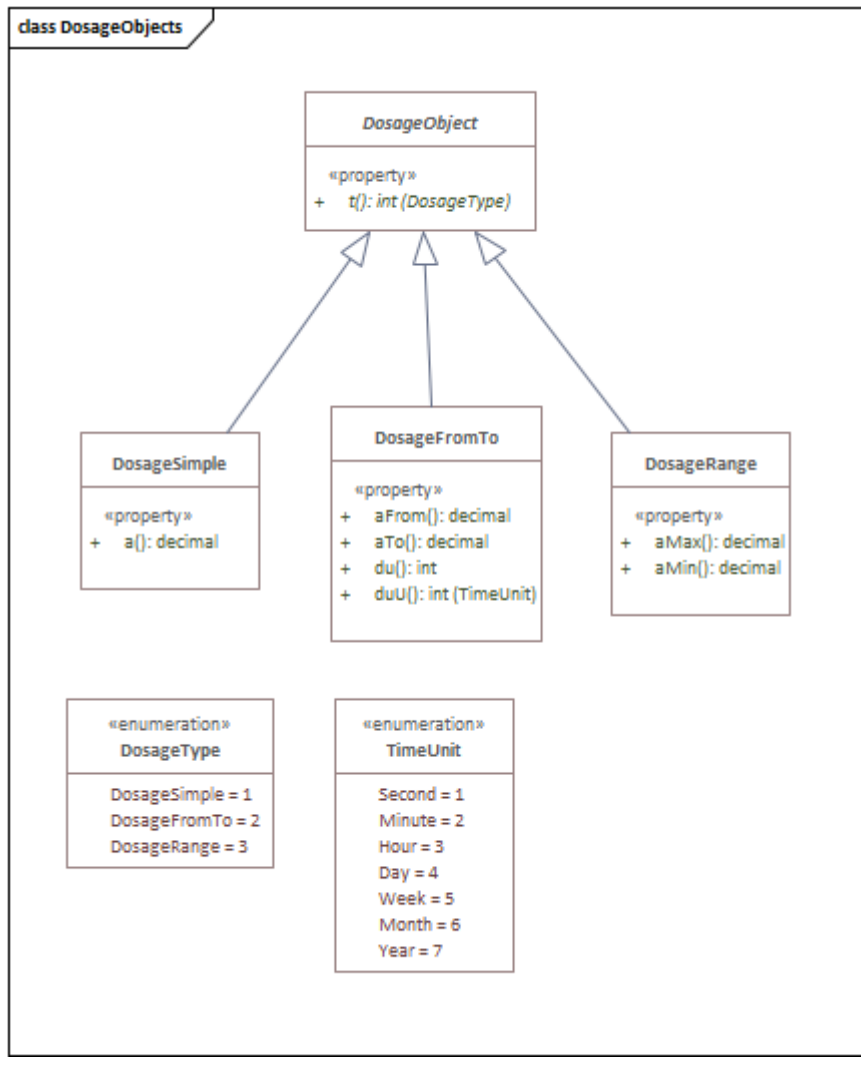

The following table shows all *Dosage* objects with their *Dosage* object type:

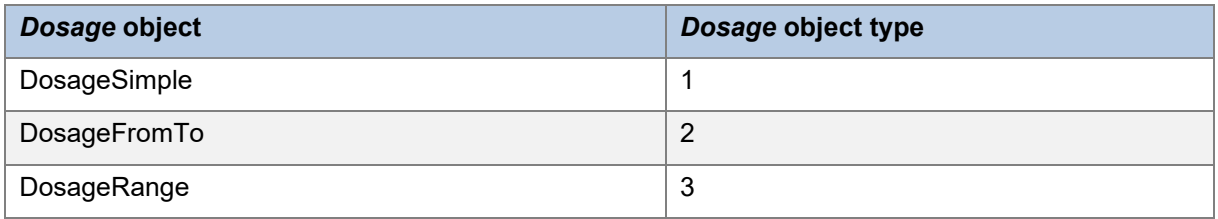

## <span id="page-41-1"></span>**8.1.DosageSimple**

Specifies a simple amount. E.g. 1 (pill) or 10 (ml).

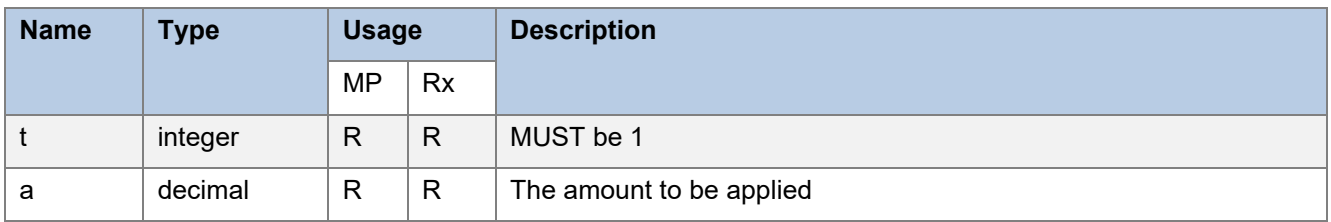

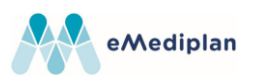

#### 8.1.1. Limitations and validation

• Amount (*a*) must be greater than 0

### 8.1.2. Examples

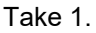

```
{
   "t": 1, // Simple dosage
   "a": 1 // Amount of 1
}
```
### <span id="page-42-0"></span>**8.2.DosageFromTo**

Specifies how a dosage changes during time. This can be e.g. used for infusions.

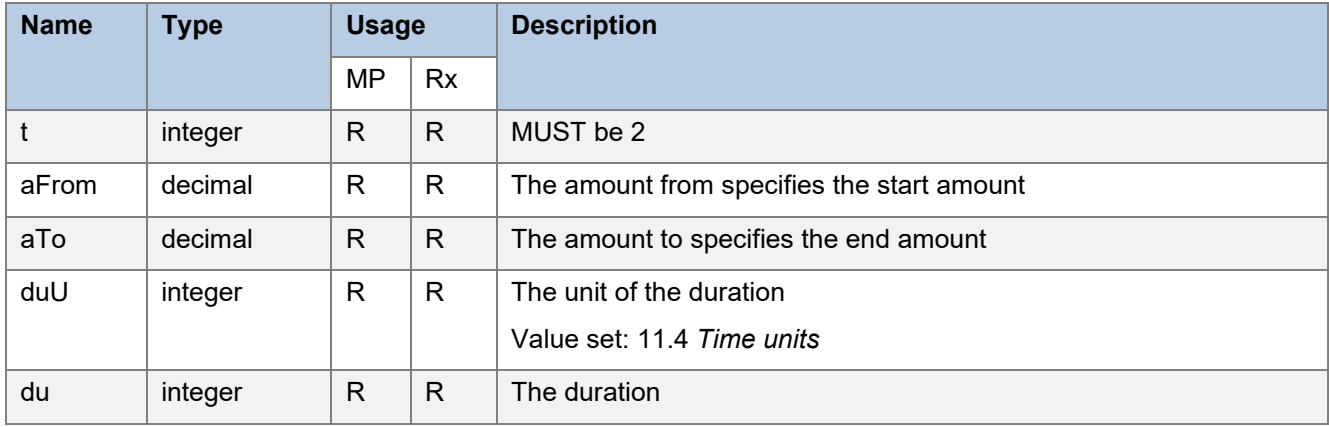

### 8.2.1. Limitations and validation

- Amount from (*aFrom*) must be greater than or equal to 0
- Amount to (*aTo*) must be greater than the amount from (*aFrom*)
- Duration (*du*) must be greater than 0

#### 8.2.2. Examples

Start with a dosage of 5, end with a dosage of 10 during a time interval of 45 minutes.

"t": 2, // From/to dosage

"aFrom": 5, // Start amount is 5

"aTo": 10, // End amount is 10

"duU": 2, // Duration unit is minutes

"du": 45 // Duration is 45 (minutes)

}

{

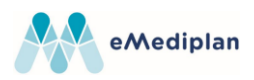

### <span id="page-43-0"></span>**8.3.DosageRange**

With a dosage range a minimum and a maximum amount must be specified.

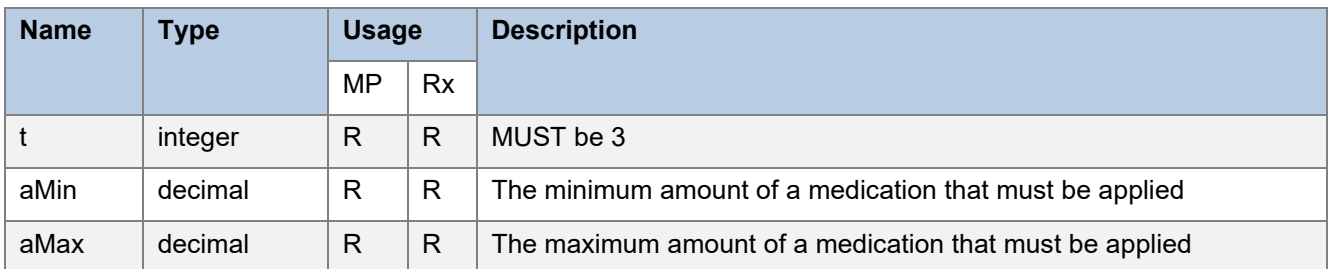

### 8.3.1. Limitations and validation

- Minimum amount (*aMin*) must be greater than 0
- Maximum amount (*aMax*) must be greater than *aMin*

#### 8.3.2. Examples

Take min 1 and max 3.

"t": 3, // Dosage range

"aMin": 1.0, // Minimum amount of 1

"aMax": 3.0 // Maximum amount of 3

<span id="page-43-1"></span>}

{

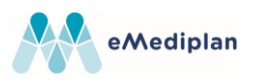

# <span id="page-44-0"></span>**9. Sequence objects**

*Sequence* objects can be used to specify a sequence of posologies that have to be respected in the correct order and can possibly be repeated.

Every sequence specifies its duration (including the unit).

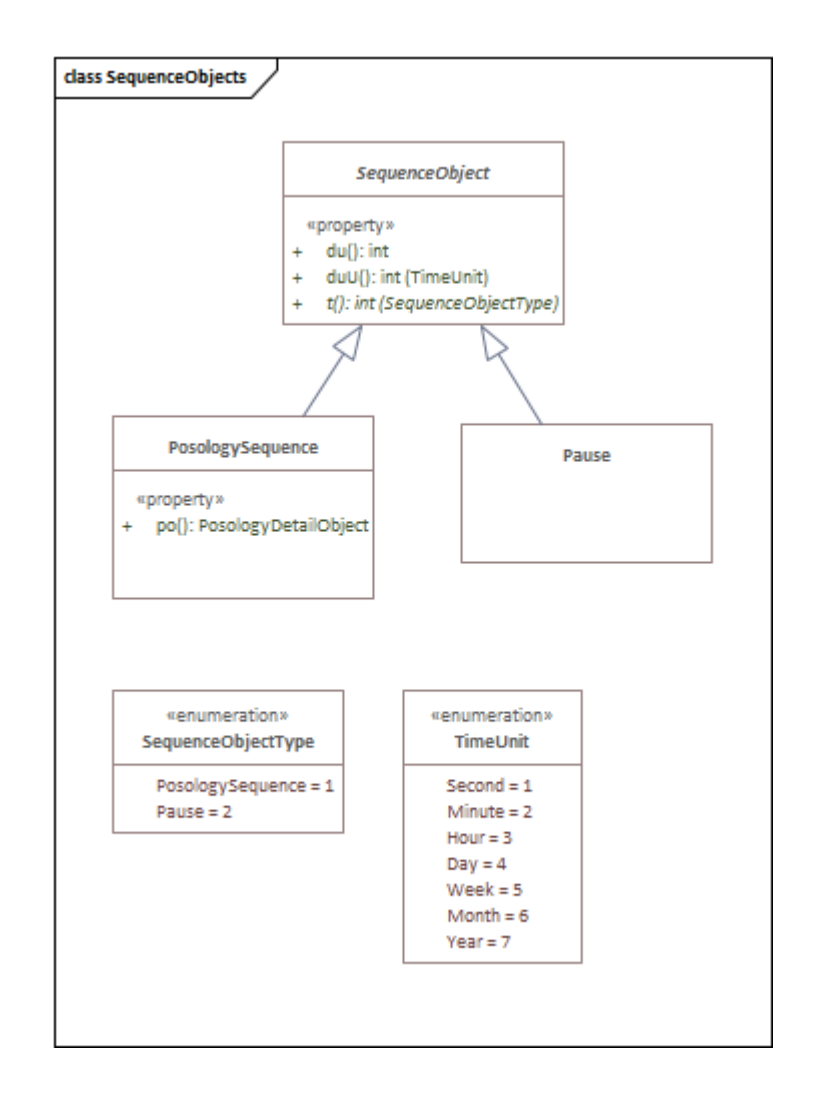

The following table shows all *Sequence* objects with their *Sequence* object type:

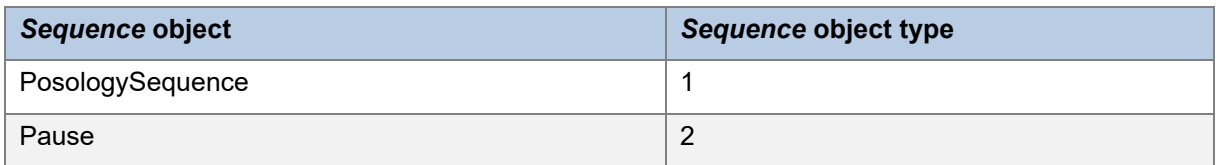

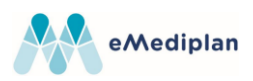

# <span id="page-45-0"></span>**9.1.PosologySequence**

Wraps any type of *PosologyDetail* object in order to create a sequence.

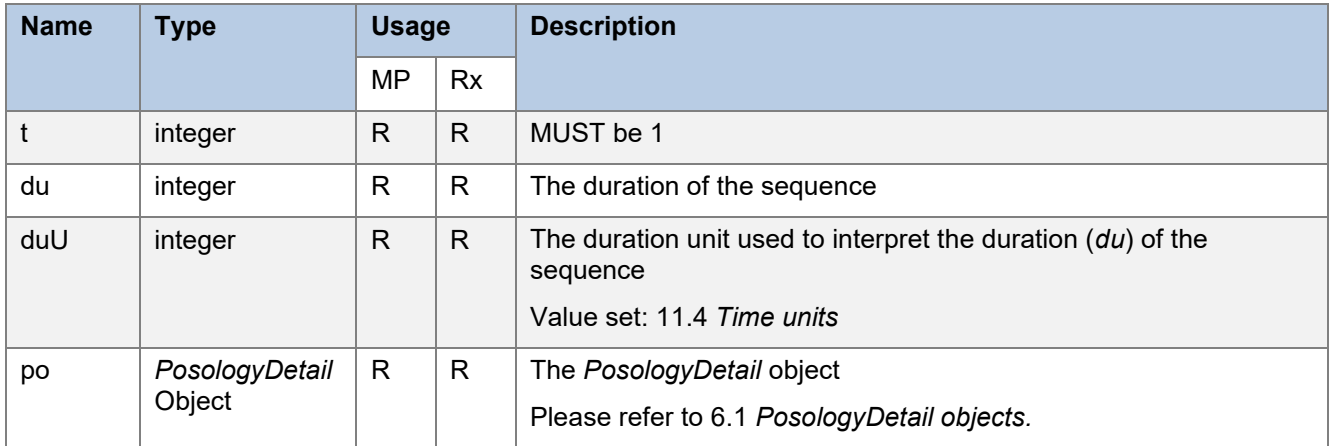

### 9.1.1. Limitations and validation

• Duration (*du*) must be greater than 0

### 9.1.2. Examples

Take 1 daily for 21 days

```
{
   "t": 1, // Sequence
   "po": {
      "t": 4, // Cyclic
      "cyDuU": 4, // Unit is day
       "cyDu": 1, // Cacle lasts 1 (day)
       "tdo": {
          "t": 1, // Dosage only
          "do": {
              "t": 1, // Simple dosage
             "a": 1 // Amount of 1
          }
      },
      "tdpc": 1
   },
   "duU": 4, // Unit is day
   "du": 21 // Sequence lasts 21 (days)
}
```
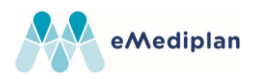

## <span id="page-46-0"></span>**9.2.Pause**

Specifies a duration of a break where the medication doesn't have to be applied.

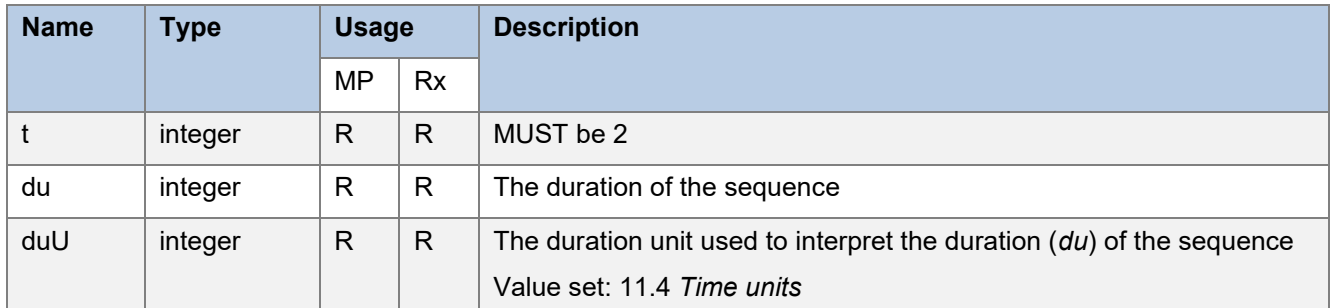

### 9.2.1. Limitations and validation

• Duration (*du*) must be greater than 0

# 9.2.2. Examples

Break of 7 days.

```
"t": 2, // Pause
"duU": 4, // Unit is day
"du": 7 // Pause lasts 7 (days)
```
}

{

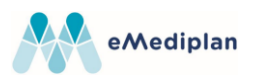

# <span id="page-47-0"></span>**10. Application objects**

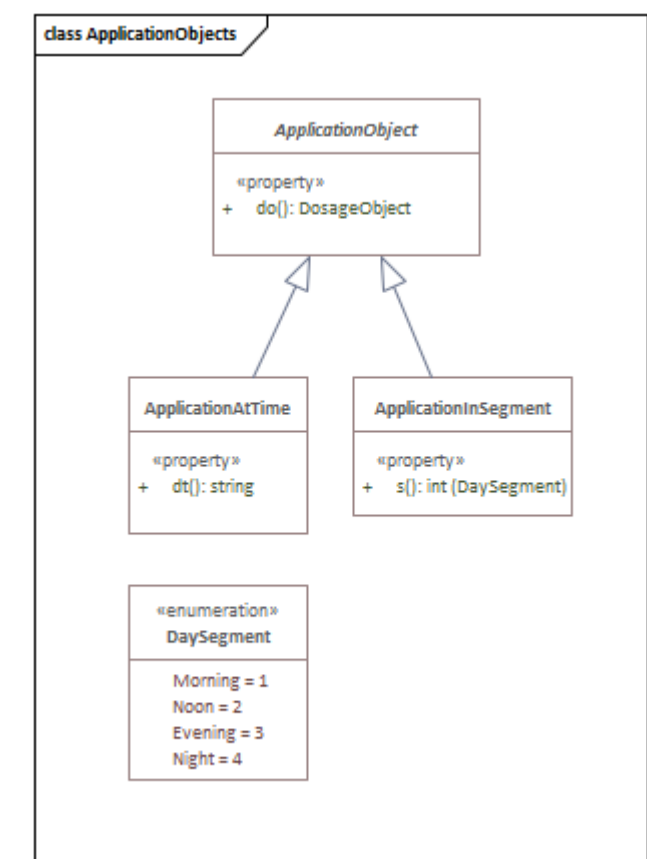

Application objects specify a dosage that must be applied at certain times; either at a precise time or in a day's segment (morning, noon, evening or night).

Note that *Application* objects do not include a type, as all other objects do. This is because *Application* objects can't be generically added to their parent, but are always explicitly typed. A *TimedDosage* object of the type *Times* must contain a list of *ApplicationAtTime* and one of the type *DaySegments* must contain a list of *ApplicationInSegment*.

## <span id="page-47-1"></span>**10.1. ApplicationAtTime**

Specifies a precise moment in time when a medicament must be applied.

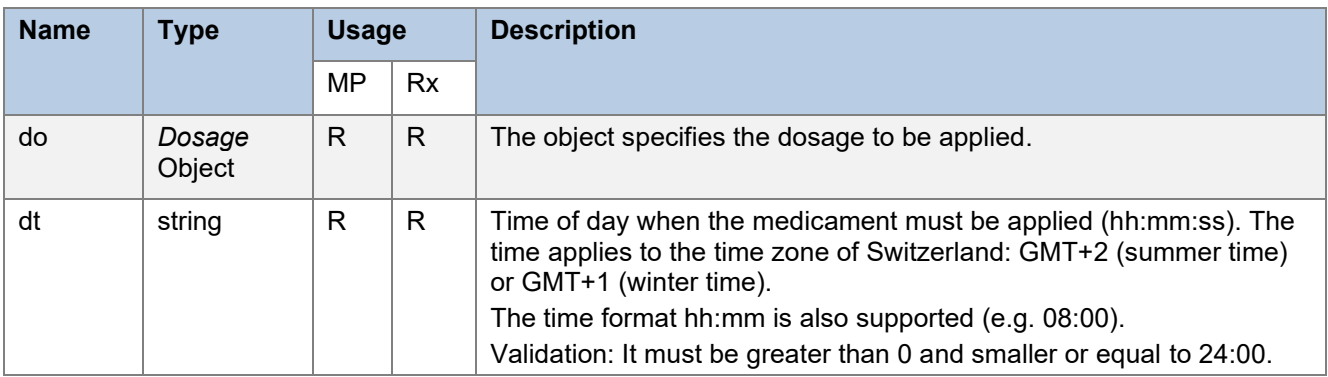

### 10.1.1. Limitations and validation

• None

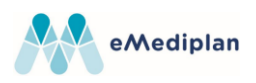

#### 10.1.2. Examples Take 1 at 08:00

```
{
   "dt": "08:00:00", // Take at 8 in the morning
   "do": {
      "t": 1, // Simple dosage
      "a": 1 // Amount of 1
   }
}
```
# <span id="page-48-0"></span>**10.2. ApplicationInSegment**

Specifies a day segment (morning, noon, evening or night) when a medicament must be applied.

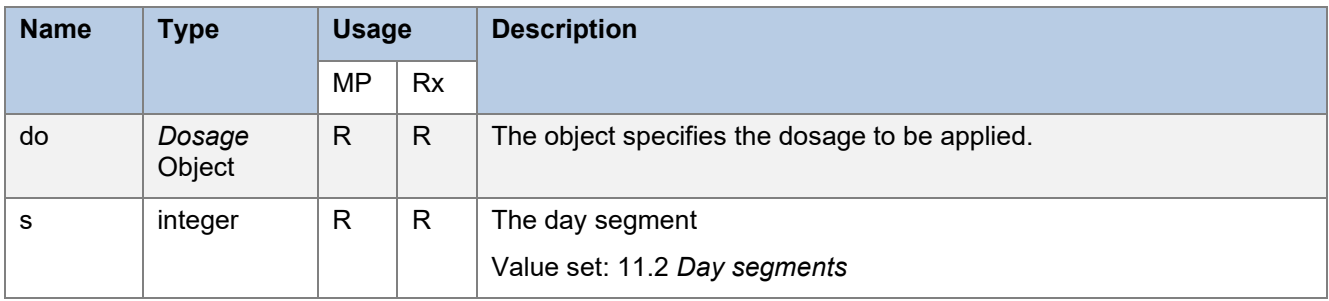

- 10.2.1. Limitations and validation
	- None

# 10.2.2. Examples

Take 1 in the evening

```
{
   "s": 3, // evening
   "do": {
      "t": 1, // Simple dosage
      "a": 1 // Amount of 1
   }
}
```
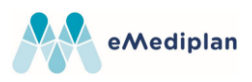

# <span id="page-49-0"></span>**11. Value sets**

The ChMed23A uses proprietary value sets described in this chapter.

## <span id="page-49-1"></span>**11.1. Days of week**

Specifies a day of the week.

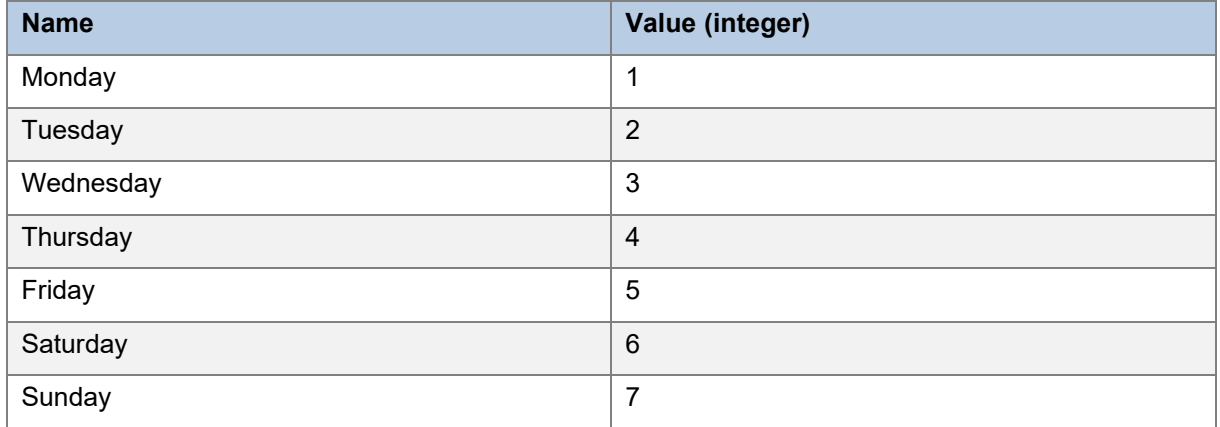

# <span id="page-49-2"></span>**11.2. Day segments**

Specifies a day segment.

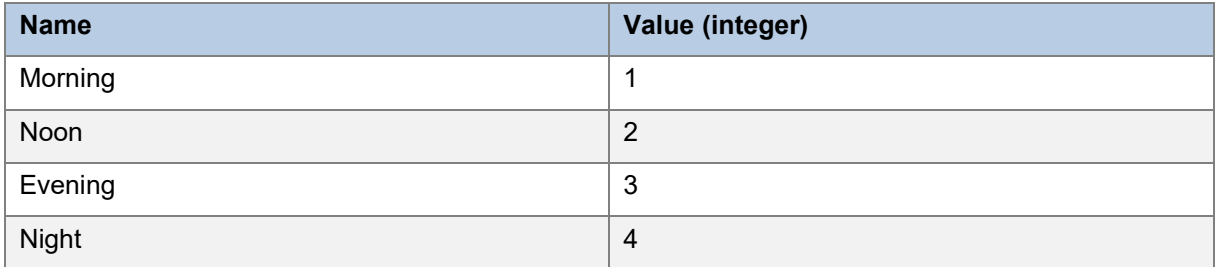

### <span id="page-49-3"></span>**11.3. Relative to meal**

Specifies whether a medicament must be taken relative to a meal.

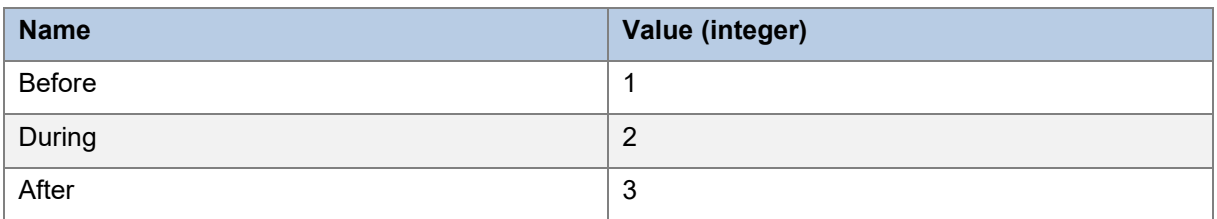

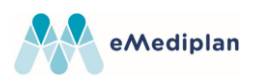

# <span id="page-50-0"></span>**11.4.Time units**

#### Specifies the available time units.

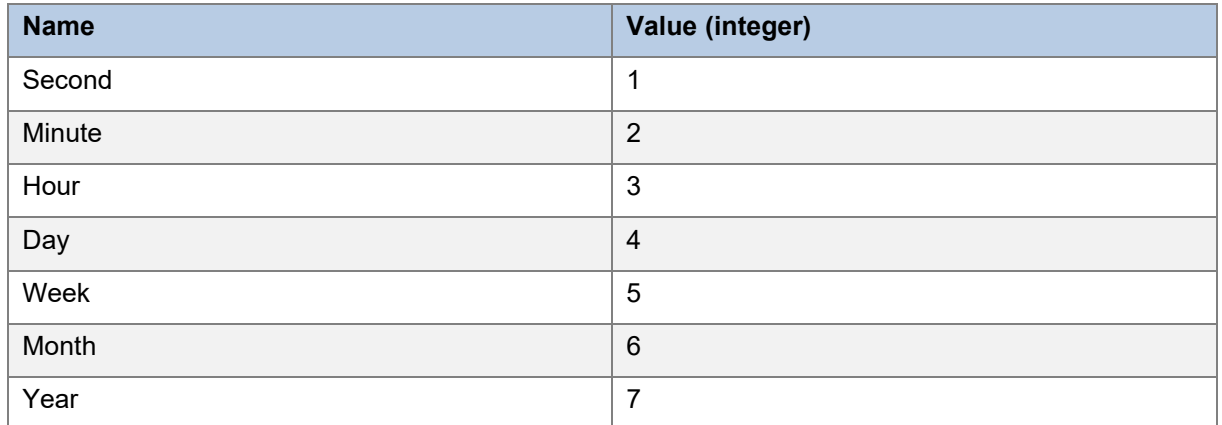

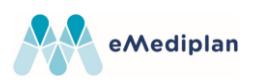

# <span id="page-51-0"></span>**12. Changelog**

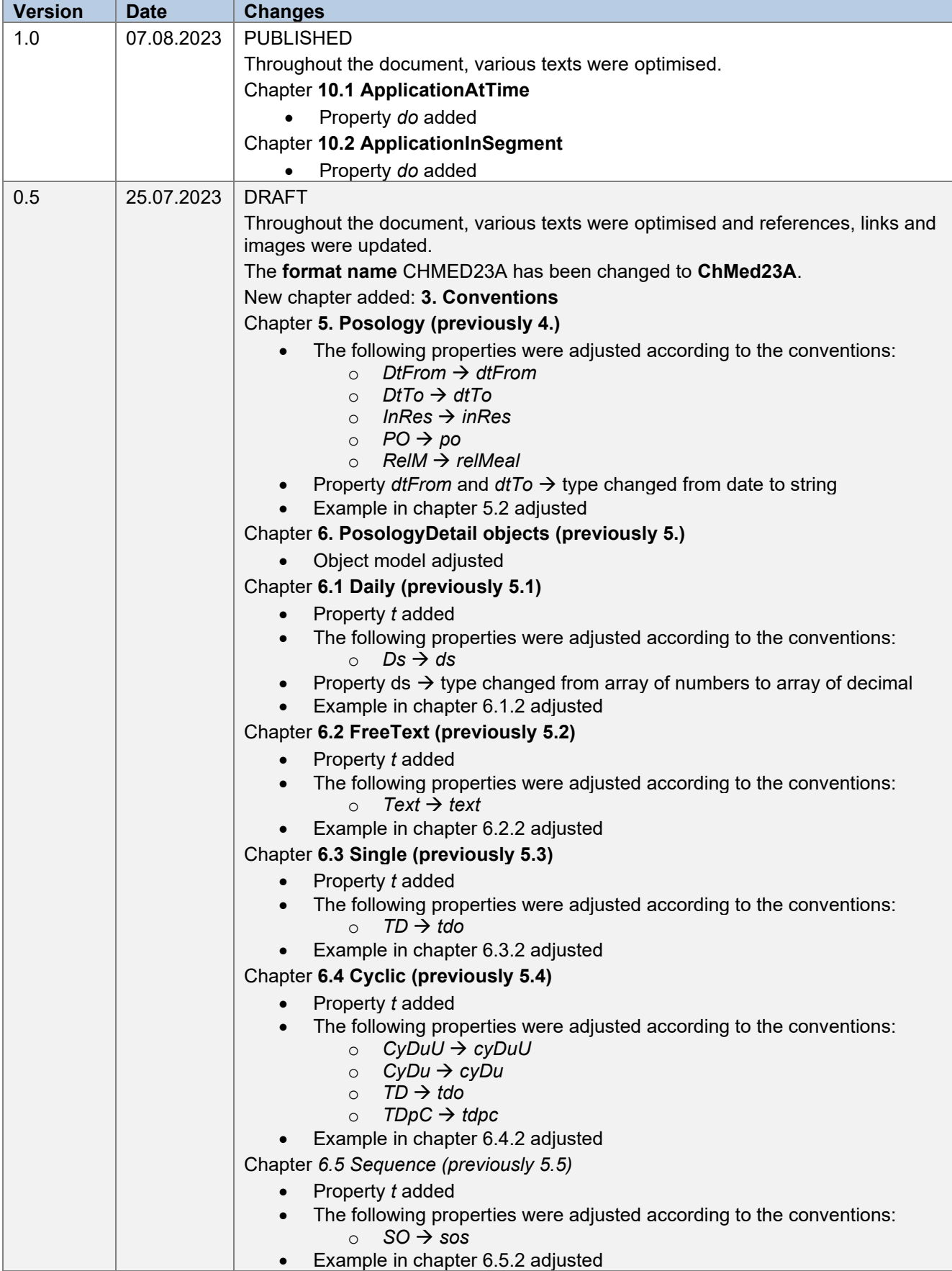

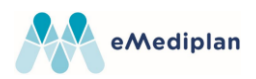

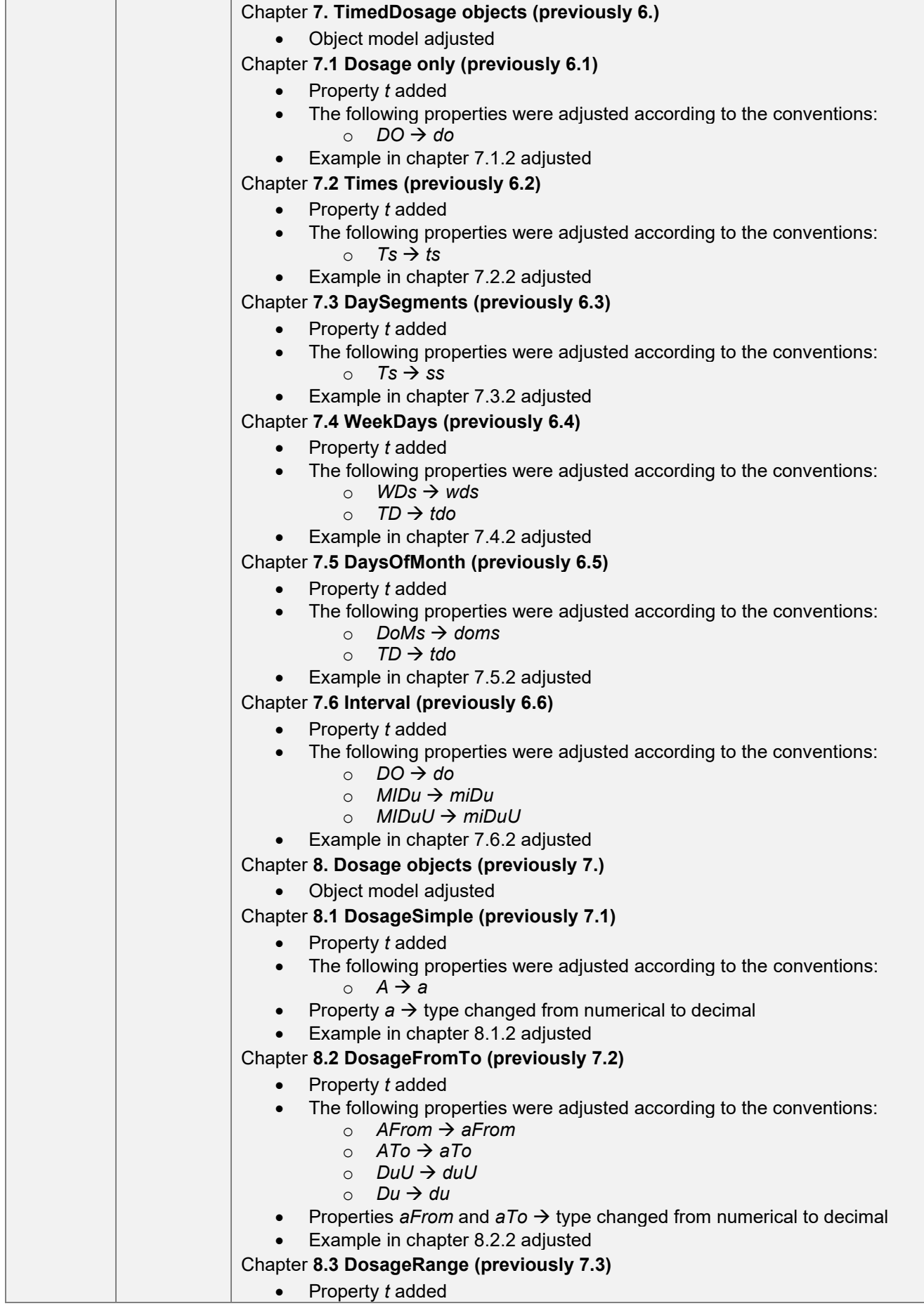

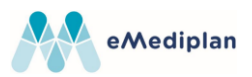

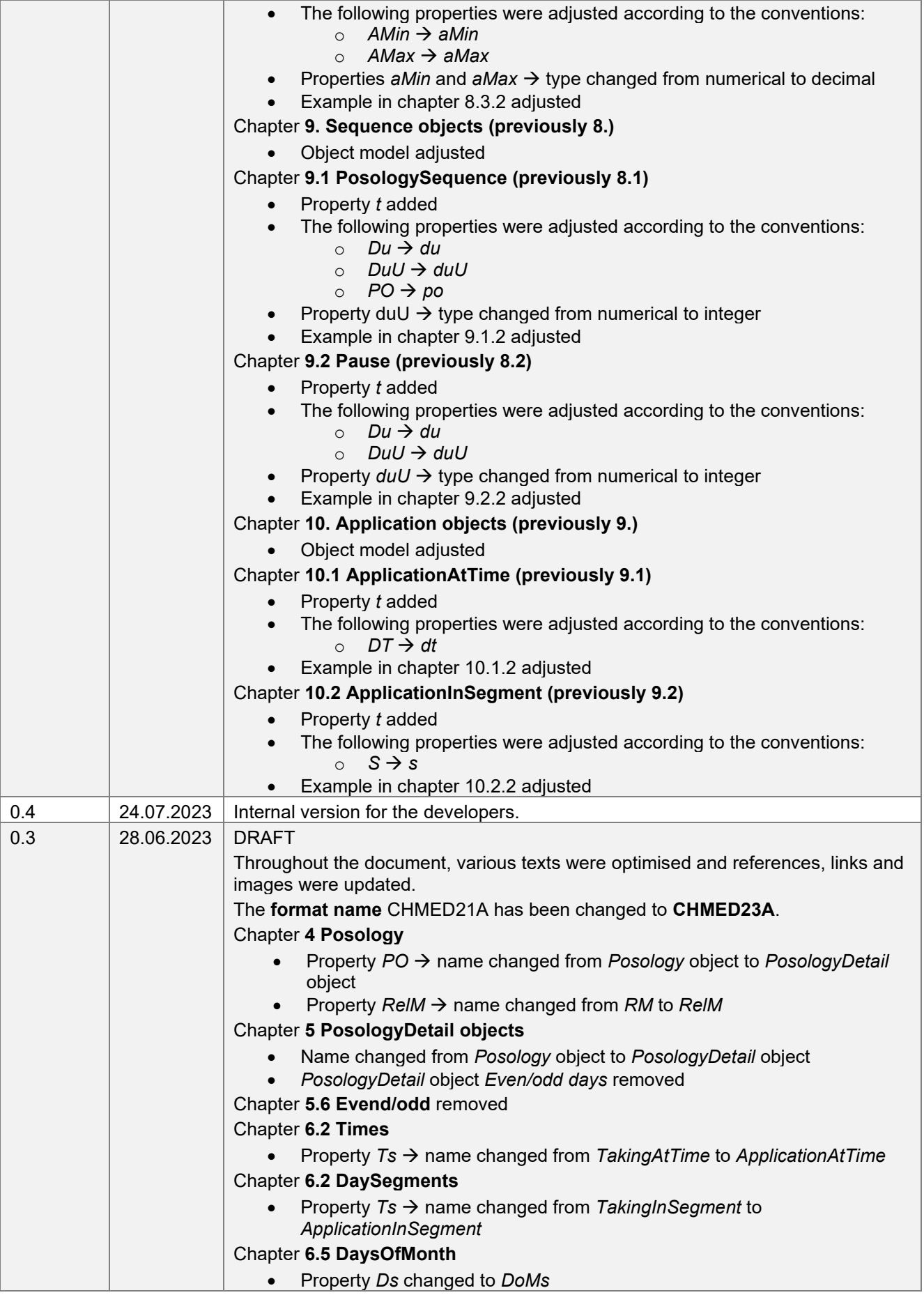

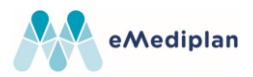

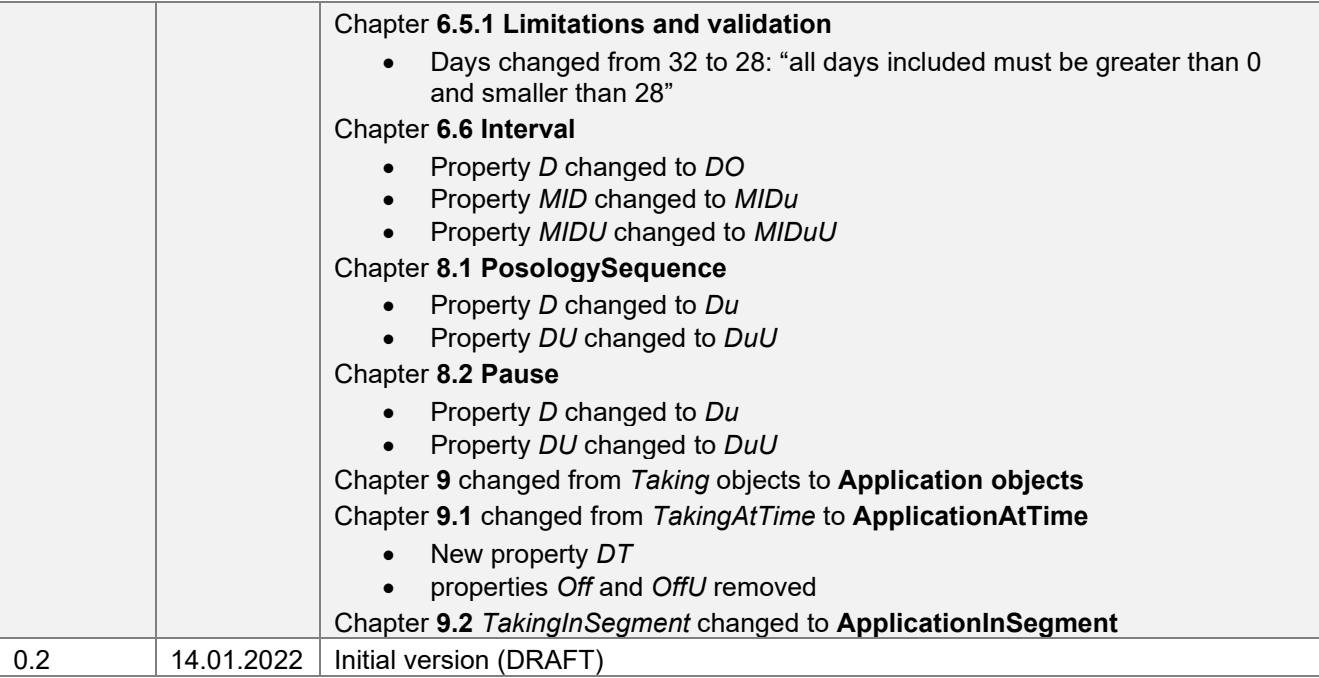